# DiGr: Directed Graph Processing Language PLT Fall 2010 Final Project Report

Bryan Oemler (Team Leader) Ari Golub Dennis V. Perepelitsa

22 December 2010

## Contents

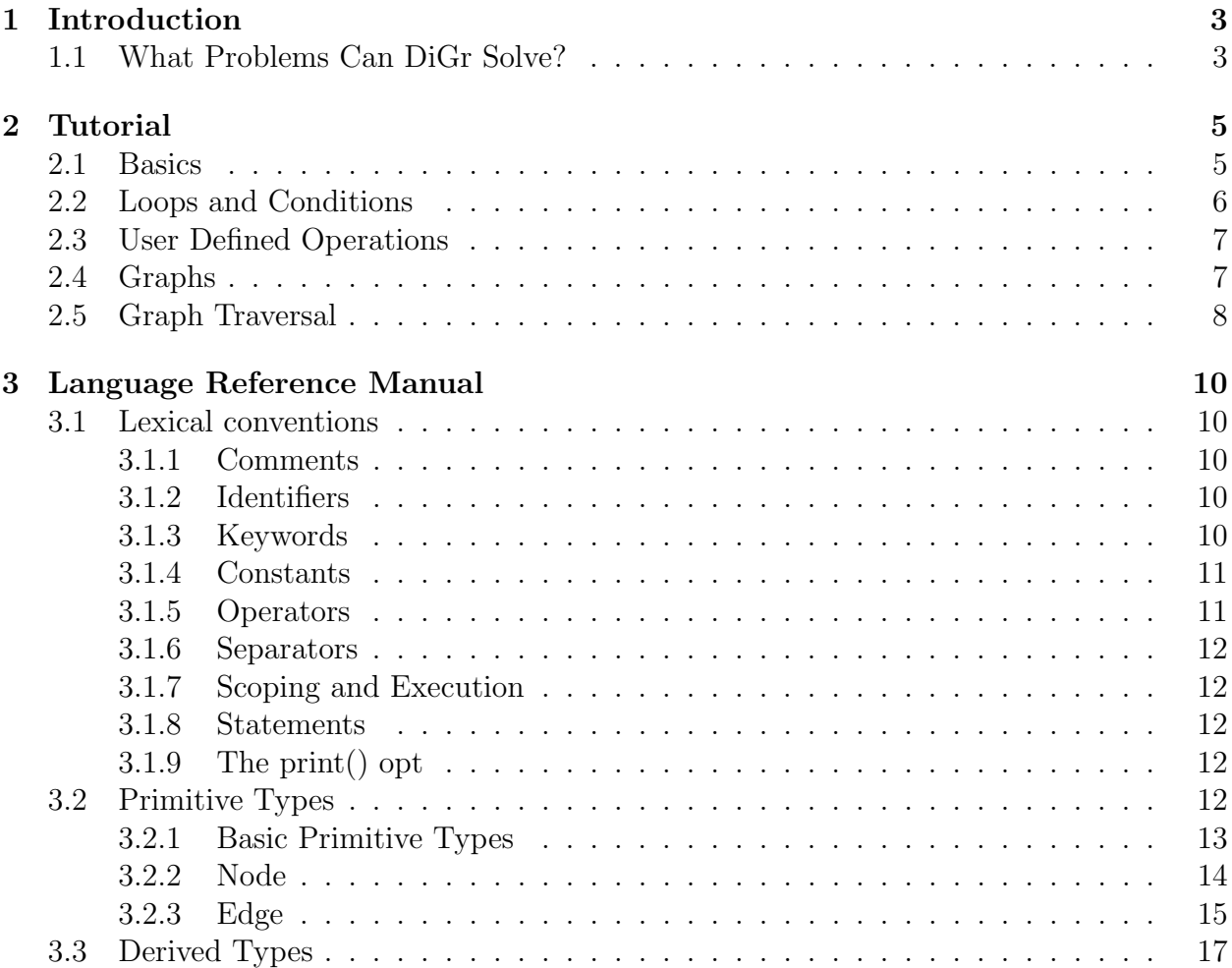

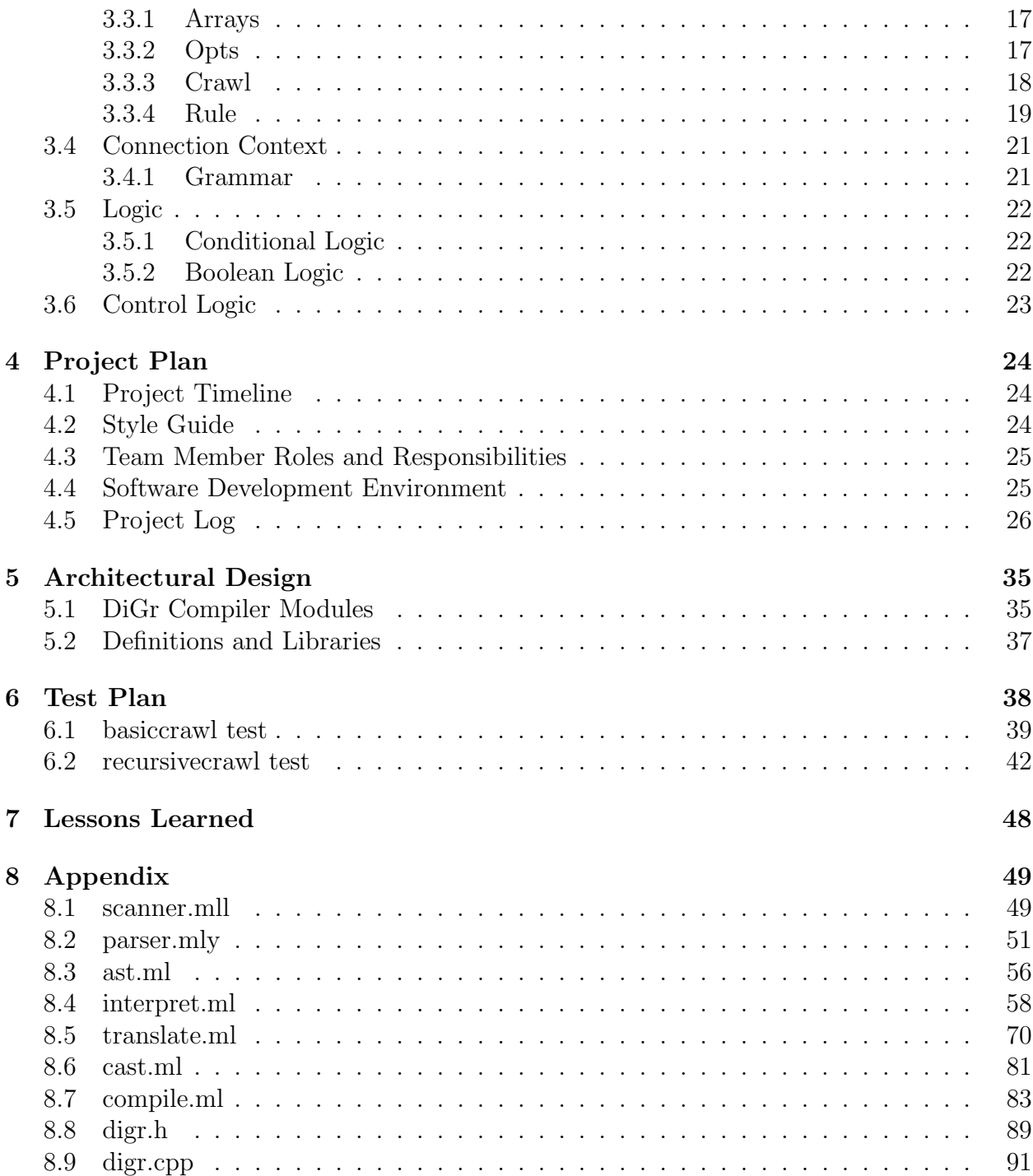

## 1 Introduction

DiGr (pronounced to rhyme with "tiger") is a compiled, imperative, object oriented language designed to easily create, process and modify directed graphs. Directed graphs are simple yet flexible graph theory concepts which show up in everything from basic computer science data structures to gaming. Fundamental objects and operations in DiGr make it easy to quickly and efficiently define trees and graphs, and then modify, search, traverse and otherwise interact with them. DiGr also provides support for more abstract concepts like tree traversals and value hierarchies.

DiGr is a language in which nodes and edges are the most natural objects. Its syntax allows for the creation of nodes, edges, and entire graph structures with small, concise statements. In DiGr, the user can write the minimum amount of information needed to define the digraph, and the compiler will intelligently fill in the rest of the details. Each node and directed edge efficiently stores any additional amount of user information, allowing for a wide variety of user applications. Where possible, DiGr tries to hide implementation details from the user: for example, undirected graphs are compiled as a special type of directed graph, and tree traversal queues present only a minimal front-end to the user.

In DiGr, it is also easy to crawl and manipulate digraphs. "Crawls" are a special type of function defined in a way convenient for depth-first, breadth-first, or any other type of user-defined traversals of digraphs. That is, the most primitive function in the language is a recursive one that moves from parent to children nodes. Crawls are general enough to be useful in many graph-related applications, but narrowly defined enough to let the user do a lot while writing a little.

When given a start node and a "rule" by the user, crawls use an internal queue to move through and examine or modify a directed graph. The user defines which action, if any, the crawl takes at a given node. The rule guides graph traversal by determining the structure of the queue at each step. For example, three variants depth-first search variants are implemented by changing the order in which the rule adds children to the queue. In a conditional path traversal, the crawl maintains a queue with a single node in it.

## 1.1 What Problems Can DiGr Solve?

DiGr can be applied to a number of problems which can be modeled and solved using basic graph theory operations and ideas. These span from the academic and abstract to more down to earth applications, from finding the best route between points based on various criteria (distance, cost, time required), to designing and modeling search trees and search algorithms for fast storage and look-up of data (contacts lists, dictionary definitions, computer process trees), to even fancier applications like implement finite state machines (and, by extension, regular expressions). Here is a specific example.

A main concern in commercial shipping is getting the products to their destination in as economical a fashion as possible, be it the economy of time, money, or some other factor. Thus it is very important to have an easy yet sophisticated model of the shipping lanes, factories, and destinations involved. The DiGr language is ideal for describing and manipulating the kind of data that a route planner would deal with.

The factories and destinations are represented as DiGr nodes and the shipping lanes that connect them are DiGr edges. The attributes of the edges could represent weight or importance based on a number of factors including distance, frequency traveled, difficulty of transportation, etc. When shipping lanes are temporarily disabled, say, due to weather, those edges could be represented as "broken"; the connection would still exist, but an attribute would render it inactive. Different choice of rules in specially written crawls could select routes by speed or efficiency (e.g. "take the edge with less financial cost", "take the edge of shorter distance") and return two very different routes. Adding and modifying the network are very natural low-level operations in the DiGr language, as are ways to modify and examine the network.

## 2 Tutorial

The DiGr programming is designed to make creating, modifying and inspecting directed graphs easy and efficient. It provides tools for constructing trees, and an extensible traversal framework. This tutorial will walk you through the basis of DiGr, but will necessarily leave some details out. For more information, please see the reference manual below.

### 2.1 Basics

DiGr is built on a C-like base. Each program begins execution in an opt with no arguments called main, declared as follows :

opt main(){

...program code..

}

}

Your running program will start within these brackets.

DiGr has 5 variable types: integers, floating point numbers, strings, nodes and edges. The first 3 types are simple data types, similar to variables in other languages. Nodes and edges are more complex variable types that we will get to later.

First let's start with a simple statement that does something in the DiGr language.

opt main(){

```
print("Hello World")!
```
print is a simple operation call that takes its contents, a string "hello world" in this case, and displays it on the console. A program consists of multiple statements like this, each ending in an exclamation mark.

To store values for later use we have variables. Declare a new variable in the form:

#### type Variable\_name1!

Type can be str, flt, int, node or edge. The variable name must start with either a lower or upper case character, and consist of any number of underscores, characters or numbers. The following statement declares a string variable.

#### str MyString1!

Set a variable to a certain value with the  $\prime =$ ' symbol, either while declaring it or any time afterward.

str MyString = "DiGr"! MyString = "Program"!

To store a collection of values in one symbol, use an array. An array is declared with a set size. Once declared,the size cannot be changed. The following example illustrates an array of integers with size 5 being declared:

int MyIntArray[5]!

You can initialize an array on declaration by assigning a bracket enclosed list of values of the appropriate type. Not the length of the list must not exceed the length of the array

int myList $[5] = \{1; 2; 3; 4; 5\}!$ 

## 2.2 Loops and Conditions

Iteration is handled with the while loops, which take conditional statements like:

- value  $==$  value : check to see if the values are equal.
- value != value : check to see if the values are not equal.

and the scalar comparisons  $\langle , \rangle$ ,  $\langle = , \rangle =$ . Anything within the body of the while loop runs while these conditions hold. The following example illustrates the while loop:

```
while (myInt != 1){
        myInt = myInt - 1!}
```
For control logic we have if else statements. Like other languages, we check a condition within the if statement and run the first block if statements if it evaluates to true, and the else block if the statement evaluates to false. The else block is optional. We can see its use in the following lines of code.

```
if(myVal == 5){
        newValue = 5!
}
else
{
        newValue = 6!
}
```
## 2.3 User Defined Operations

You can also declare operations to serve as functions. We declare these with the opt label, name and arguments. Arguments have a direction type, either in or out, a data type, and a name within the scope of the operation. Operation declaration cannot be nested. They are declared outside of opt main and can be referenced in any code before or after the opt declaration. The following is an example of an operation function.

```
opt addThree(in int n; out int return)
{
        return = n + 3!
```

```
}
```
This operation takes the value n, adds 3 to it and pass it back to the caller in the return variable. The following code calls it:

opt main(){

```
int m!
addThree(3;m)!
print(m)! : This prints 6
```
}

Note that the argument passed must be a variable, as the operation sets its value.

## 2.4 Graphs

Now to get to the real strength of DiGr, the node and edge types, and their traversal. Node objects represent vertices in a graph, and an edge object is used to connect them. DiGr can connect two nodes with a simple statement.

```
node1 -> node2!
```
We have now created an edge between node1 and node2. The  $-$  > indicates that this is a directed edge, out from node1, in to node2. We could have done the reverse with the following statement:

```
node1 <- node2!
   or
node2 -> node1!
```
If we wanted an undirected edge, we could use:

#### node1 -- node2!

There is an easier, quicker way to create edges between nodes. Using an array of nodes you can create what we call a Connection Context. In a single line of code we can connect any number of nodes with any type of connections within the array. The following line of code will show you how:

#### int myNodeArray  $[5] = |0 \rightarrow (2-24), 3 |!$

With this one line of code we have created 3 connections between 4 nodes. The connection context is enclosed within the  $\sim$  symbols. The numbers here reference the nodes at the array index. You can see the edge type between them. A comma after an integer or parenthesized unit allows us to connect the first node to multiple nodes with the same kind of edge. See the Language reference manual for more details.

We will be able to utilize these edge types with crawl operations on these nodes. Node objects have built in special properties which you can access by nodevariable.property.

- myNode.parent(n) : gives you the nth node that has a directed edge into myNode
- myNode.child(n): the same thing as parent but the edge direction is reversed
- myNode.inedges and myNode.outedges both return just the number of those types of edges connected to myNode.
- You can retrieve those edges with the node.outedge(n) and node.inedge(n) properties, similar to the parent and child properties.

You can also define your own properties for a node with the following line of code.

myNode.weight = 5!

These attributes must be integers. If you attempt to reference an attribute that has not already been defined, the value will be 0.

Edge objects are similar in a lot of ways to the node object. They are implicitly created when you create a node connection, but can be declared independently in their own variable. Edges are declared with the edge type. They have properties similar to the node, that can access the nodes they are connecting. Additionally, they can be given additional properties in the same way as nodes.

#### 2.5 Graph Traversal

To really make the most use of these connections we can use a crawl. A crawl is defined like a function, with crawl name(args) rather than opt name(args). The body of the crawl itself usually only operates on a single node, though implicit in a crawl is a graph traversal function. The crawl moves through nodes that have been connected in the direction of their edges. It uses a queue to determine the order of the traversal, and calls a rule object (see below) to determine what (if anything) to add to the queue.

A crawl has two special key words to handle the traversal. The current symbol represents the node that the crawl is currently on. The call imperative executes the rule, which may or may not add any additional nodes to the queue.

Here is a very basic crawl which does not make use of its rule:

```
crawl myCrawl(in int compareValue)
{
        if(current.weight == compareValue)
        {
                print("this is the right node")!
        }
```

```
}
```
This crawl compares the current node's weight property with the value passed to the crawl. If these matches, it prints a message. To start a crawl, you call it like an opt but with additional special arguments.

opt myOpt(){

myCrawl(5) from myNode with myRule!

```
}
```
The from-with statement at the end handle two additional arguments. myNode is the starting point, the first node to be processed with the crawl.

myRule is a rule, a special object that guides the crawl. A rule is declared like a function, but has no arguments.

```
rule myRule{
         ..rule code..
}
```
A rule's job is to decide which nodes are queued up for the crawl.

It has some special functions which manage the queue. It also has the current handle which points to the node the crawl is at. It can add a node to the queue with the add(node) function and add to the front of the queue with the addFront(node) function. In each case the argument passed must be a variable of type node.

Now that we have some idea as to what the rule is we can put the crawl and rule together. When the crawl runs and reaches the end of the body of statements, it looks at the first node in the queue. If there is something on the queue, it runs again, with this new node set to the current handle. Within the crawl you can add new nodes to the queue by invoking the rule with the call command. This adds nodes to the queue according to the rule set. You can also change the rule with the set command. The following examples illustrates both of these commands.

```
crawl newCrawl(in int someVar)
{
         call! :add new nodes to the queue, if applicable. :
        set(newRule)! :change the way we add nodes to the queue :
        call! : add new nodes with the new rule :
}
```
And there you have it. Within the crawl we can modify or output variables within a graph. And we use a rule to make traversal of this graph as simple as possible.

To put all the pieces together now, we have 3 code block types, the crawl, rule and opt. Opts are general functions with one main function for the program, crawls are specialized operations with iteration built in, and rules guide the crawls.

Hopefully these tools will be helpful to you in any graph related problem solving. There are subtleties in the language we have glossed over here. For further information, see the language reference manual below.

## 3 Language Reference Manual

### 3.1 Lexical conventions

There are 5 kinds of tokens: identifiers, keywords, constants, operators, and separators. Tokens are separated by whitespace or new line characters.

#### 3.1.1 Comments

Comment blocks begin and end with the colon character  $(.)$ .

#### 3.1.2 Identifiers

An identifier is a sequence of letters, numbers and underscores, that begin with a letter. Upper and lower case letters are considered distinct. Identifiers are at least one character long, but no maximum length. Identifiers cannot start with any reserved DiGr keywords.

#### 3.1.3 Keywords

The following keywords are reserved for use by the language.

<sup>&</sup>lt;sup>1</sup>It is DiGr tradition (but not syntactically required) to follow a starting comment character or lead a closing comment character with a left or right parenthesis to form a smiley or frowny face.

add addby addfront addbyfront call current crawl edge flt from in int node opt out print queue rule set str while with

#### 3.1.4 Constants

Constants types in DiGr are either ints, flts, or strs. They will be discussed later.

#### 3.1.5 Operators

The list of operators in DiGr, grouped into orders of precedence from highest to lowest, is below. Note that not all operators act on all DiGr types.

```
* / %
+ -
\rightarrow <- --
== !=<= \lt >= >|
&& ||
=
```
Some of these are binary operators, and some have a more specialized use. Their application will be discussed in the relevant section below.

#### 3.1.6 Separators

Semicolons (;) separate arguments in opt definitions. The comma character (,) is used to separate argument in an opt call, node children in a connection context, and initial values in an array declaration. Curly brackets are used to separate blocks of code.

#### 3.1.7 Scoping and Execution

DiGr has a global scope in which crawls, opts and rules (only) may be declared. Every DiGr program must contain an opt named main which takes no arguments, which is where code execution begins.

DiGr is statically and locally scoped within each crawl, rule or opt, but an important exception is that modifying outgoing variables modifies the corresponding variable in the scope the crawl or opt was called from.

#### 3.1.8 Statements

DiGr is an imperative language. All statements are terminated with the ! symbol.<sup>2</sup> Statements can be grouped into blocks using open curly brace { and closed curly brace }.

#### 3.1.9 The print() opt

print() is a built in DiGr opt that prints its argument, which can be any int, str, or flt separated by a comma (,). It is the basic mechanism by which DiGr passes information from a running program.

### 3.2 Primitive Types

There are five kinds of primitive types: int, flt, str, node, edge, and several derived types, including rule and crawl. All primitive types must be declared before they can be assigned or dereferenced. Primitive types are declared with their type name and the name of the bound identifier:

#### type identifiername!

All primitive types are assigned by being on the left side of the = operator. A primitive type can be assigned as it is declared:

#### type identifiername = initial\_value!

 ${}^{2}\text{In}$  DiGr, when you write a statement, you must really mean it!

#### 3.2.1 Basic Primitive Types

The int (integer) is a signed, base 10 whole number. The range of ints is machinespecific.

Example:

int magNum = 42!

Flts (floats) are a representation of real, decimal numbers.

flt  $pi = 3.14!$ int pi = 3.14! :( error ):

Strs (strings) begin and end with a double quote ("). The double quote itself (") and the backslash  $(\rangle)$  must both be escaped with a backslash. (e.g.  $\setminus$  and  $\setminus$ "). Strings are compared lexicographically.

Example:

```
str myName = "Ari"!
str myNumber = 10! :( won't work, 10 is not a str, it is an int ):
str myNumber = "10"! :) this will work (:
```
The common mathematical operators  $+ - * /$  have the usual meaning when used between two ints, two flts, or an int and a flt. % is defined only between two ints. In the case of an int and a flt, the result will match the argument with the least precision.

Example:

```
int numA = 42!flt numA1 = 42!flt numB = 10.5!flt result = numA + numB! : result will be 52, not 52.5. :
: This would also be true if result was of type int. :
flt result1 = numA1 + numB! : result1 will be 52.5 :
```
The addition operator can be used on two strings, and results in concatenation. If the result is not stored anywhere, the concatenation has no effect on the original strings. Example:

```
str first = "Ari"!
str last = "Golub"!
str fullname = first + " " + last!
print(fullName)! : prints "Ari Golub" :
```
#### 3.2.2 Node

The node is a primitive type in DiGr that represents a node in directed and undirected graphs, and other abstract objects. Nodes are connected to other nodes through edges. A node must be declared before it can be used, unless it is created inside a connection context (see below). A node can hold as many attributes of any name as the user wishes. Attributes are designed to be a flexible concept, and can be created and modified on the fly with little overhead.

#### Node opts

Each nodes has built in opts (DiGr functions) that can be called by placing a dot (.) after the name of the node followed by the opt you wish to call. The functions are child, parent, inedge, inedges, outedge and outedges.

- (node) node.child(int n) : Returns the  $(n+1)$ th child of the node counted by node.children(). If n is not within the inclusive range (0,node.children()-1), this function throws a runtime exception.
- (node) node.parent(int n) : Returns the  $(n+1)$ th parent of the node counted by node.parents(). If n is not within the inclusive range  $(0, \text{node}.\text{parents}() - 1)$ , this function throws a runtime exception.
- (int) node.inedges : Returns the integer number of edges coming in to the node.
- (int) node.outedges : Returns the integer number of edges coming out of the node.
- (edge) node.inedge(int n) : Returns the  $(n+1)$ th edge coming into the node. If n is not within the inclusive range  $(0, \text{node.inedges}() - 1)$ , this function throws a runtime error.
- (edge) node.outedge(int n) : Returns the  $(n+1)$ th edges going out of the node. If n is not within the inclusive range  $(0, \text{node}.\text{outedges}() - 1)$ , this function throws a runtime error.
- (int) node.<attributeName> : Returns the value of the attribute named <attributeName>. See below for more information.

Undirected edges qualify as both in and out edges for the purposes of these functions. Thus, the children and parents of the current node can be the same set of nodes.

Example (using connection context language, see below):

```
node tree [5] = | 0 - >1, (2->4) |!
node head = tree[0]!
print(head.inedges)! : prints "0" :
print(head.outedges)! : prints "2" :
edge myEdge = head.inedges(0)! : myEdge is the edge from 0 \rightarrow 1 :
```
#### Node attributes

Attributes are integer values stored under a variable name within the node. Attributes are defined simply by attempting to assign a value to them. In DiGr, referencing an undefined attribute automatically creates an attribute of that name with a value of 0 in the node!

To get or set the value of an attribute, follow the node name with a dot (.) and the name of the attribute. Attributes are declared by treating this as an identifier, and can be normally assigned with  $(=)$ . Node attribute names cannot start with the names of any built-in node functions, including inedge, outedge, child and parent.

Example:

```
node myNode!
myNode.weight = 32!
int twoWeight = myNode.weight * 2! : twoWeight = 64 :
```
Attributes that are declared but not initialized will have value of zero.

```
node myNode!
int t = myNodeweight!
print(t)! : prints 0 :
```
#### Operations on Nodes

The (=) operator between two nodes binds the identifier on the left to the object dereferenced by the identifier on the right.

The  $(-)$  and  $(<)$  operators between two nodes will create an unnamed directed edge from the first node to the second, or the second to the first, respectively. Alternatively, the (--) operator will create an unnamed undirected edge.

Example:

```
node tree[5] = | 0 \rightarrow 1, (2 \rightarrow 4) |!node head = tree[0]!
head.weight = 10!node alt = tree[1]!
alt.weight = 20!alt = head!print(alt.weight)! : prints 10 :
node last = tree[4]! : reference to node number 4 from first line :
head <- last!
: creates a directed edge out of last and into head :
```
#### 3.2.3 Edge

The edge is the complementary type to a node in DiGr. An edge can be explicitly declared and named, but most often an edge object is created anonymously as a result of linking nodes. An edge not bound to an identifier can still be accessed via the inedge()/outedge() function of a node. Like nodes, edges can be given any number of attributes.

Example:

```
node tree [5] = | 0 \rightarrow 1, (2->4) |!
node head = tree[0]!
edge myEdge = head.outedges(0)!
```
Declaring a handle to an edge but not assigning to anything will create two anonymous nodes for the directed edge to point between.

```
edge e!
node nout = edge.innode!
: valid reference since this object exists :
```
#### Edge opts

Each edge has built in opts (DiGr functions) that can be called by placing a dot (.) after the name of the node followed by the opt you wish to call. The functions are innode and outnode.

- (node) edge.innode : Returns the node this edge is pointing to.
- (node) edge.outnode : Returns the node this edge is leaving
- (int) edge.<attributeName>: Returns the value of the attribute named <attributeName>. See below for more information.

Undirected edges are implemented as two directed edges in both configurations between the two nodes.

#### Edge attributes

Edges have attributes in a manner almost identical to nodes. To get or set the value of an attribute, follow the edge name with a dot  $(.)$  and the name of the attribute. Attributes are declared by treating this as an identifier, and can be normally assigned with  $(=)$ . Edge attribute names cannot start with the names of any built-in edge functions, including innode and outnode.

Example:

```
node tree [4] = | 0 \rightarrow 1, (2 \rightarrow 4) |!node head = tree[0]!
edge myEdge = head.inedges(1)!
: myEdge points to edge between 0 and 2 :
node three = myEdge.innode!
: three points to node 2 :
myEdge.value = 17!
```
#### Operations on Edges

The (=) operator between two edges binds the identifier on the left to the object dereferenced by the identifier on the left.

Example:

```
node tree [5] = | 0 \rightarrow 1, (2 \rightarrow 4) |!
node head = tree[0]!
edge e1 = head.outedges(0)! : e1 is between 0 and 1 :
edge e2 = \text{tree}[2].outedges(0)! : e2 is between 2 and 4 :
e1 = e2!: the handle e1 now refers to the edge between 2 and 4 :
```
## 3.3 Derived Types

### 3.3.1 Arrays

DiGr supports arrays built out of any primitive type. Arrays are allocated by giving a type and an identifier for the array, similar to creating a single instance of that type, but following the identifier with an open and closed bracket and the integer number of elements in the array in between the brackets.

#### type arrayidentifier[number\_elements]!

#### Initialization

Alternately, the user can initialize the entire array at declaration by placing the initial value of sequential elements inside curly brackets, separated by commas. Giving the array a different array length than what the DiGr compiler infers from context will cause an error.

Examples:

```
int arr1[3]!
arr1[0] = 10!int arrDeclared[4] = \{1, 2, 3, 4\}!
node tree [3] = | 0 \rightarrow (1 \rightarrow 2) |!
node badIntTree[3] = \{17, 41\}!
node badNodeTree[2] = |1 \rightarrow 2 \rightarrow 3|!
: wrong, too many nodes in connection context for array size :
```
#### Array operations

Array indexing begins at 0, and elements are accessed by appending square brackets with the element index to the end of the array. Trying to index into an array outside the bounds of the array will generate a run-time error.

The (=) operator can be used on individual elements of an array to change the value of that element. It can not be used to set one array equal to another.

#### 3.3.2 Opts

Opts (operations) are the DiGr functions. opts must declare their input and output variables as part of their signature. As a result, there are no return types in DiGr opts. When called, "in" variables can be constants, but "out" variables must be a previously declared identifier of the proper type.

Opts are declared with a sequence of arguments in a parenthesis block separated by semicolons (;), and with the body of the opt inside curly brackets. Each argument is denoted in or out, its type and is given the local identifier to which the value is bound when the opt is called. The body of an opt can contain any standard DiGr code except further opt/crawl/rule definitions.

Example:

```
opt myFunc(in int var1; in int var2; out int result) {
     if ( var1 > 10 ) {
          result = var1 * 2!}
     else {
          result = var1 + var2!}
}
int result!
myFunc(3,12,result)!
print(result)! : prints 15 :
myFunc(11,7,result)!
print(result)! : prints 22 :
```
#### 3.3.3 Crawl

A crawl is the DiGr type used to traverse a tree. Crawls are similar to an opt that will run its code on every node it visits, when given which node to start at and the rules for moving to additional nodes. They are general enough to be used for a variety of purposes, but provide enough built-in functionality to quickly define different traversal behaviors and operations.

When called, a **crawl** creates an internal queue of the next nodes to visit, and visits them one at a time by popping the next node off the front of the queue. It executes its code at each node. Each crawl also has a rule that controls which nodes to add to the queue at any given moment (usually somehow connected to the current node, see the rule section below). A crawl only knows about one rule at a time, but this rule can be changed dynamically. In this way, DiGr implements a level of abstraction in tree traversal: crawls describe what one does at a node, while rules describe where one goes next. When run, a crawl must be given an initial node to start at and an initial rule for how to move on from there.

Variables passed to crawls persist between iterations of the crawl code being executed on nodes, but variables declared in the crawl are redeclared each time. Crawls may recursively call themselves.

Crawls are defined with an opt-like set of in and out variables:

```
crawl myCrawl(in intype1 invar1; ... ; out outtype1 outvar1; ...) {
```

```
: list of crawl statements
}
```
Crawls are executed as follows:

myCrawl(myvar1; myvar2; ...; myoutvar1; ...) from mynode1 with myrule;

Where "mynode1" is a node that serves as the initial starting point of the tree traversal, and "myrule" is a rule that assigns the initial traversal rule to this crawl (see below). from and with are reserved keywords used primarily for readability.

In addition to standard DiGr code, the crawl body can contain the following three operations:

- (node) current: Reference to the current node the crawl is visiting. This is the handle the crawl uses to perform local computation on the node.
- call: Executes the current crawl's rule. There is no return value.
- set <newrule>: Here, <newrule> is a rule. This updates the rule currently executed by the crawl upon a call statement. There is no return value.

After executing all statements in the crawl body and reaching the closing parenthesis, the crawl automatically moves on to the next node in the queue and starts again. If there are no more nodes in the queue, the crawl terminates with no return value. Any locally-scoped in and out variables persist between crawl operations on different nodes.

#### 3.3.4 Rule

A rule is a special form of opt with no arguments that is used by a crawl to control and inform tree traversal. This abstraction separates tree traversal from tree modification (which is done in the body of a crawl, see above) into two distinct sets of operations. A rule can be used in any number of crawls, but a crawl knows about only one rule (but can update which one it is using).

Given a current node, a rule determines which nodes, if any, should be added to the internal double-ended queue. Rules can modify either end of the queue, but crawls will always pop the next node off the front to decide where to go next. A rule is declared as follows:

```
rule myRule {
    : rule body goes here :
}
```
There is one special keyword and four built-in opts that the rule uses to manipulate the queue and guide an effective crawl:

- (node) current: A reference to the current node the crawl is at.
- add(node): Takes a node as an argument and adds it to the back of the queue. This operation does not return a value.
- addfront (node): Takes a node as an argument and adds it to the *front* of the queue. This operation does not return a value.
- addby(<property>, <ordering>, number\_to\_add ): Takes 3 arguments: the property on which to sort, the ordering to use on that property, and how many of the winning nodes to add to the *back* of the queue. The syntax for the first two arguments is described below. If there are fewer children than the amount requested, addBy will add as many as it can. Returns nothing.
- addbyfront(<property>, <ordering>, number\_to\_add ): Similar to addBy(), but adds the winning nodes to the front of the queue.

The first argument to addby and addbyfront is the property being evaluated to determine queuing order, written as edge.<attName> or node.<attName>, where <attName> is the name of the attribute to be used for selection, and the keyword node or edge indicates whether the rule is to sort children nodes by their attributes or by the attributes of the edges connecting them to the current node.

The second argument describes how to order nodes or edges using the selected attribute. The special symbols dollar sign  $(\$)$  and tilde  $(\)$  tell the rule to sort in default ascending or descending order, respectively.

The third argument sets a maximum on the number of nodes to add to the queue. The rule will add up to, but not over, this number of nodes to the queue.

Example:

```
rule depthFirst {
    int n = 0!while (n < current.outedges) {
          add(current.child(n))!
          n= n+1!
    }
}
rule breadthFirst {
    int n = 0!while (n < current.outedges) {
          addfront(current.child(n))!
          n= n+1!
    }
}
```

```
rule weightFirstThreeMax {,
    addby(node.weight,$,3)!
    : this will add at most three children to the back of the
    queue, starting with the node with the greatest weight :
}
```
Note that the only handle to the tree being crawled is current, the node that the crawl is at. This is a design choice to enforce the abstraction that a rule only does evaluation, and not modification.

## 3.4 Connection Context

The connection context is the easiest way to create an entire tree of nodes in a single line. The connection context has a special grammar and is only valid inside pipe (|) operators. It must be on the right-hand side of an assignment to a node array, which has the same size as the number of nodes in the described tree.

#### 3.4.1 Grammar

The grammar of the language used to describe a tree inside the connection context can be formally defined as follows (with tree as the starting symbol):

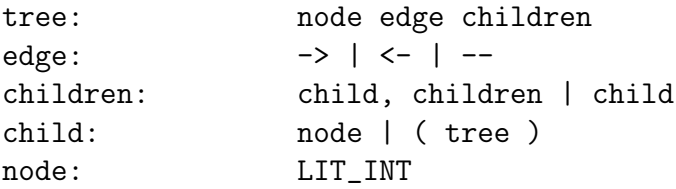

LIT INT is any integer. Integers are references to the node array that prefixes the connection context, and are 0-indexed. The -> symbol is somewhat analogous to the standard DiGr operator which is written the same way. It binds the node referenced on the left to the tops of the subtrees listed on the right.

The multiple children of a node are separated by commas, and can be a single node (e.g.  $|0-1|$  or a subgraph which is wrapped in parenthesis (e.g.  $|0->(1-2)|$ , in which case node 1 is connected to node 2), or to multiple nodes (e.g.  $[0-1, 2, 3]$ , in which case node 0 is connected to nodes 1 2 and 3). The  $-$  operator is similar to  $-$  but creates undirected edges.

The size of the array must be large enough to include all of the nodes listed. If a node isn't listed in the connection context, that element of the array is a free-floating node unconnected to the rest of the tree.

Examples:

```
: create a two node graph with a directed edge between the two:
         node simple[2] = |0 \rightarrow 1|!
```

```
: create a three node graph with node 0 pointing to node 1 and
: node 1 pointing to node 2:
         node lineofthree[3] = |0 \rightarrow (1 \rightarrow 2)|!
: create a three node graph with node 0 pointing to nodes 1 and 2:
         node split[3] = |0 \rightarrow 1, 2|!: create a directed four-cycle:
         node fourcycle[4] = |0 \rightarrow (1 \rightarrow (2 \rightarrow (3 \rightarrow 4))))|: create a complete 4-graph:
        node fourcomplete[4] = |0-(-1-2,3), (2-3), 3|!: create a 6-node bipartite graph (with odds and evens in the two
: partitions, respectively):
         node bipartite[6] = |0--(1--(2-3,5)), (3--(4-5))|!
```
#### 3.5 Logic

#### 3.5.1 Conditional Logic

DiGr uses C-style "if then else" conditional logic statements. These statements can take the following forms:

```
if (expression) { list_of_statements }
if (expression) { list_of_statements } else { list_of_statements }
```
where "expression" has integer type (DiGr boolean expressions are equivalent to ints), and the statements are standard DiGr statements.

#### 3.5.2 Boolean Logic

DiGr has several boolean logic symbols:  $||$  (conditional or),  $\&$  (conditional and), == (conditional equality),  $!=$  (conditional inequality),  $\lt$  (less than),  $\lt$ = (less than or equal to), > (greater than), and >= (greater than or equal to). These symbols can be used to create boolean statements of arbitrary complexity for use in while loops or if statements.

Example:

```
node myNode!
myNode.weight = 19!
myNode.id = 21!while(myNode.weight < 10 || myNode.id == 13) {
        myNode.weight = myNode.weight + 1!
        if((myNode.weight \frac{6}{10} 20) == 0) {
                 myNode.id == myNode.id * 2!}
}
print(myNode.id)!
: this outputs 42 :
```
## 3.6 Control Logic

All looping in DiGr is done in while loops. A while loop begins with a logical boolean evaluation; if the evaluation results in true, the body of the while block is executed. If it is false, the block is skipped. Once the body is executed, the while statement is re-evaluated to check if it should run again. The syntax of the loop is C-like: the condition to be tested follows the keyword while in parenthesis, which is then followed by a statement block.

There are no "break" or "exit" commands to escape a while loop without violating the while condition. To exit a while loop, the condition must evaluate to false by the end of the while block. An example of a while loop:

```
int fact = 1!int n = 5!while (n > 1) {
      fact = fact * n!
      n = n - 1!}
print(fact)! : prints 120
```
## 4 Project Plan

Our weekly meetings with our TA Hemanth helped us greatly in our planning process. At the early stages, while we were still figuring out what DiGr was really about, we had weekly meetings on Monday nights to discuss a plan of attack for the rest of the project. We set several deadlines, some of which we were able to meet and some of which had to be pushed back due to heavy courseloads and the loss of a teammate. Around the midway point of the semester we started to diverge in the work we were doing: Ari and Bryan focused on the frontend while Dennis began the process of writing an airtight backend. At this point, tasks were atomic enough that the team could split up and each person could implement his part of the design contract. As the semester progressed, meetings became more frequent but less formal in how often they would occur or how long they would last. As the semester wound down and reading week began, the team met almost every night to work on the project.

## 4.1 Project Timeline

Our ideal timeline is outlined below. As is common, there was more of a crunch towards the end of the project than we expected, as unknown unknowns came up.

- 11/14: Begin scanner/parser/ast development in parallel.
- 11/22: Begin first stage of interpreter development (namespace issues, scoping).
- 12/1: First tests ran, at the syntactic/semantic level.
- 12/3: 90% completion of the core of the DiGr front-end.
- 12/5: Begin development of  $C++$  AST + compiler in parallel, while also working on the C++ backend and translator. Front-end is stable but occasional changes in the language are written in.
- 12/10: 95\% completion on C++ backend and compiler.
- 12/11: 95% completion on translator. First complete pipeline from DiGr code to executable output.
- 12/15: First run of entire test suite. Many errors.
- 12/15-12/22: Finishing implementation, test battery, writing documentation.

## 4.2 Style Guide

The focus of our style plan was to break up the OCaml code into its logical pieces with a tabbing and newline scheme. All statements under the let statement that defines a function is given an additional level of tabbing. In a match statement, all the values are indented and the match comparisons form a single column. If the result section of each match spills past the readable length of our text editor, it was moved to the next line and an additional level of tabbing was added.

If statements were lined up in a single column as follows:

```
if condition
then statement
else statement
```
Any nested statements within these clauses is indented. When a single line of code gets long, we break it up over multiple indented lines, usually by the various arguments being passed to a method.

In the compiler and translator, our naming scheme for bound functions was to make explicit what the inputs and outputs are. For example, cexpr from expr took a single DiGr AST expr as an argument and returned a single  $C++$  AST cexpr. This saved some significant time looking up the formatting of various functions when dealing with crawling the typed abstract syntax trees.

### 4.3 Team Member Roles and Responsibilities

Due partially to the small size of our team, and partially to a need to develop quickly, all three team members made at least nominal changes to every part of the compiler. With that in mind, the main duties of each team member were as follows:

- Bryan (Team Leader): scanner / parser front-end, type checking / static semantic checking in the interpreter, C++ and DiGr AST development, team organization, language white paper
- **Dennis**: initial symbol table / static semantic checking in the interpreter, translation involving DiGr objects and opt/crawl/rules, compilation work, C++ backend, documentation structure.
- Ari: scanner / parser front-end, translation work involving connection contexts and arrays, some compilation work, testing suite and test paradigm writeup.

The initial language design, as well as the language reference manual, was a team responsibility.

#### 4.4 Software Development Environment

The DiGr compiler itself is written in OCaml, and the scanner and parser use the OCaml lex and yacc extensions. The backend is written in C++ with the use of a handful of specific standard libraries (vector, algorithm, iostream, etc.). The documentation is written in LAT<sub>EX</sub>, make was used for build management, a subversion repository hosted by Google Code was used for version control, and some flowcharts in the documentation were made with GraphViz dot. bash shell scripting was used to run out test suite, and a python script formatted the commit logs and actual code base for inclusion into the final report.

The development tools used varied among team members. Dennis used plain old emacs and the command line. Ari used gedit with Ocaml syntax highlighting and command line. Bryan used gedit as well with cygwin to compile all Ocaml code.

## 4.5 Project Log

```
r214 | dennis.v.perepelitsa | 2010-12-22 23:45:06 -0500 (Wed, 22 Dec 2010)
    spell-checking all final paper modules, ready for turn in!
r213 | dennis.v.perepelitsa | 2010-12-22 23:38:58 -0500 (Wed, 22 Dec 2010)
    mile reformatting of some code to fix LaTeX overfull h boxes
r212 | dennis.v.perepelitsa | 2010-12-22 23:33:24 -0500 (Wed, 22 Dec 2010)
    testing section done. almost there...
r211 | dennis.v.perepelitsa | 2010-12-22 22:44:38 -0500 (Wed, 22 Dec 2010)
    folding in tutorial and updating to present TeX standard...
r210 | dennis.v.perepelitsa | 2010-12-22 22:14:02 -0500 (Wed, 22 Dec 2010)
    integrating several project plan sections
r209 | oemlerb | 2010-12-22 18:29:27 -0500 (Wed, 22 Dec 2010)
    A very brief style plan write up.... Pretty basic.
r208 | oemlerb | 2010-12-22 18:03:04 -0500 (Wed, 22 Dec 2010)
    Small change
r207 | oemlerb | 2010-12-22 18:02:28 -0500 (Wed, 22 Dec 2010)
    Style, might not be perfect, but its all I can stomach at the moment
r206 | dennis.v.perepelitsa | 2010-12-22 14:47:41 -0500 (Wed, 22 Dec 2010)
    final cut presentation
r205 | AriGolub | 2010-12-22 14:40:52 -0500 (Wed, 22 Dec 2010)
    runtime test added
r204 | oemlerb | 2010-12-22 14:26:35 -0500 (Wed, 22 Dec 2010)
    fixed typos
r203 | AriGolub | 2010-12-22 14:20:28 -0500 (Wed, 22 Dec 2010)
    projectplan
r202 | AriGolub | 2010-12-22 14:09:13 -0500 (Wed, 22 Dec 2010)
    anything?
r201 | oemlerb | 2010-12-22 13:50:44 -0500 (Wed, 22 Dec 2010)
    Some slight changes
r200 | dennis.v.perepelitsa | 2010-12-22 13:47:14 -0500 (Wed, 22 Dec 2010)
    presentation so far (stealing commit 200 from Bryan)
r199 | oemlerb | 2010-12-22 13:32:56 -0500 (Wed, 22 Dec 2010)
    Made it work with variables
r198 | AriGolub | 2010-12-22 13:30:42 -0500 (Wed, 22 Dec 2010)
    changed add/addfront/crawl to variable
r197 | dennis.v.perepelitsa | 2010-12-22 13:20:23 -0500 (Wed, 22 Dec 2010)
    passing 0 to addby and addbyfront DTRT
r196 | oemlerb | 2010-12-22 13:03:55 -0500 (Wed, 22 Dec 2010)
    Getting rid of patronizing messages.
r195 | oemlerb | 2010-12-22 12:51:06 -0500 (Wed, 22 Dec 2010)
    Removed todos, added some checking
r194 | AriGolub | 2010-12-22 12:37:40 -0500 (Wed, 22 Dec 2010)
    cleaner
```

```
r193 | oemlerb | 2010-12-22 06:38:55 -0500 (Wed, 22 Dec 2010)
   Think i covered enough. Thats it for now.
r192 | oemlerb | 2010-12-22 04:52:01 -0500 (Wed, 22 Dec 2010)
    Committing in case this computer dies. Not quite done
r191 | oemlerb | 2010-12-22 04:24:03 -0500 (Wed, 22 Dec 2010)
    Committing in case this computer dies. Not quite done
r190 | dennis.v.perepelitsa | 2010-12-22 02:21:03 -0500 (Wed, 22 Dec 2010)
    squashing last few bugs. all tests pass
r189 | dennis.v.perepelitsa | 2010-12-22 01:56:00 -0500 (Wed, 22 Dec 2010)
    cleaning up Ocaml warnings and final test polishing...
r188 | AriGolub | 2010-12-22 01:45:37 -0500 (Wed, 22 Dec 2010)
   whoops
r187 | oemlerb | 2010-12-22 01:31:13 -0500 (Wed, 22 Dec 2010)
    Added nodeChild and nodeParent
r186 | oemlerb | 2010-12-22 01:18:08 -0500 (Wed, 22 Dec 2010)
   Updated with current and edge attributes
r185 | dennis.v.perepelitsa | 2010-12-22 01:09:06 -0500 (Wed, 22 Dec 2010)
    last bit of pipeline for static semantic verification!
r184 | oemlerb | 2010-12-22 00:47:47 -0500 (Wed, 22 Dec 2010)
   Added a whole lot of checking and a whole lot of love
r183 | dennis.v.perepelitsa | 2010-12-22 00:47:40 -0500 (Wed, 22 Dec 2010)
    folding in Ari's test plan. I am anal and will probably tweak grammar later
r182 | AriGolub | 2010-12-22 00:40:32 -0500 (Wed, 22 Dec 2010)
   more tests
r181 | dennis.v.perepelitsa | 2010-12-22 00:40:03 -0500 (Wed, 22 Dec 2010)
    intro and LRM are good enough to push
r180 | AriGolub | 2010-12-22 00:10:20 -0500 (Wed, 22 Dec 2010)
   more in testplan
r179 | AriGolub | 2010-12-22 00:06:55 -0500 (Wed, 22 Dec 2010)
    stuff that happened
r178 | dennis.v.perepelitsa | 2010-12-22 00:06:16 -0500 (Wed, 22 Dec 2010)
   now with correct tree ordering
r177 | AriGolub | 2010-12-21 23:38:31 -0500 (Tue, 21 Dec 2010)
    changed the word varible to variable
r176 | AriGolub | 2010-12-21 23:36:20 -0500 (Tue, 21 Dec 2010)
   what did i do again... oh right, variable stuff
r175 | dennis.v.perepelitsa | 2010-12-21 22:55:24 -0500 (Tue, 21 Dec 2010)
   fixed weird crawl argument ordering
r174 | dennis.v.perepelitsa | 2010-12-21 22:46:13 -0500 (Tue, 21 Dec 2010)
    oops, typo
r173 | dennis.v.perepelitsa | 2010-12-21 22:40:28 -0500 (Tue, 21 Dec 2010)
   basic run-time error handling in child, parent, inedge, outedge
r172 | dennis.v.perepelitsa | 2010-12-21 22:17:14 -0500 (Tue, 21 Dec 2010)
    child() and parent() built-in opts work
r171 | dennis.v.perepelitsa | 2010-12-21 22:03:45 -0500 (Tue, 21 Dec 2010)
    anonymous edges are no longer null pointers
r170 | dennis.v.perepelitsa | 2010-12-21 21:55:44 -0500 (Tue, 21 Dec 2010)
    connection contexts now 0-index into tree nodes
r169 | dennis.v.perepelitsa | 2010-12-21 21:36:42 -0500 (Tue, 21 Dec 2010)
   fucking awesome in-order and post-order demo
```

```
r168 | dennis.v.perepelitsa | 2010-12-21 21:16:59 -0500 (Tue, 21 Dec 2010)
```
fixing things until depth first works! r167 | AriGolub | 2010-12-21 21:16:49 -0500 (Tue, 21 Dec 2010) test plan (updated) r166 | AriGolub | 2010-12-21 21:16:07 -0500 (Tue, 21 Dec 2010) test plan (test/testplan.txt) r165 | AriGolub | 2010-12-21 20:29:07 -0500 (Tue, 21 Dec 2010) negative numbers r164 | AriGolub | 2010-12-21 19:40:57 -0500 (Tue, 21 Dec 2010) changed name of test script r163 | AriGolub | 2010-12-21 19:27:36 -0500 (Tue, 21 Dec 2010) fixed test programs r162 | oemlerb | 2010-12-21 18:15:27 -0500 (Tue, 21 Dec 2010) Start of the tutorial. WORK IN PROGRESS r161 | oemlerb | 2010-12-21 14:20:30 -0500 (Tue, 21 Dec 2010) Implemented a few more things. Now returns false if there is an error r160 | AriGolub | 2010-12-21 01:39:24 -0500 (Tue, 21 Dec 2010) fixing with ; instead of , r159 | dennis.v.perepelitsa | 2010-12-21 01:22:05 -0500 (Tue, 21 Dec 2010) added project log to final report... r158 | oemlerb | 2010-12-21 01:20:54 -0500 (Tue, 21 Dec 2010) A few more things for the todo, or at least just to consider r157 | oemlerb | 2010-12-21 01:04:18 -0500 (Tue, 21 Dec 2010) My short blurb r156 | AriGolub | 2010-12-21 00:54:40 -0500 (Tue, 21 Dec 2010) added my environment r155 | dennis.v.perepelitsa | 2010-12-21 00:53:33 -0500 (Tue, 21 Dec 2010) creating code-included appendix r154 | oemlerb | 2010-12-21 00:43:33 -0500 (Tue, 21 Dec 2010) Lesson learned r153 | AriGolub | 2010-12-21 00:32:58 -0500 (Tue, 21 Dec 2010) what i learned r152 | dennis.v.perepelitsa | 2010-12-21 00:27:37 -0500 (Tue, 21 Dec 2010) finished architecture writeup, initial Who Did What section r151 | oemlerb | 2010-12-20 18:32:31 -0500 (Mon, 20 Dec 2010) Properly checking crawls r150 | dennis.v.perepelitsa | 2010-12-20 17:04:23 -0500 (Mon, 20 Dec 2010) small changes r149 | dennis.v.perepelitsa | 2010-12-20 16:47:35 -0500 (Mon, 20 Dec 2010) up before LRM.4.0, skipped arrays... r148 | dennis.v.perepelitsa | 2010-12-20 16:21:19 -0500 (Mon, 20 Dec 2010) TODOs for myself and implementation changes to match LRM r147 | dennis.v.perepelitsa | 2010-12-20 16:19:15 -0500 (Mon, 20 Dec 2010) commit changes through LRM.2.4 r146 | oemlerb | 2010-12-20 14:35:44 -0500 (Mon, 20 Dec 2010) Fixed order in which we were evaluating nested statements r145 | dennis.v.perepelitsa | 2010-12-20 12:16:35 -0500 (Mon, 20 Dec 2010) stubbing project plan, adding lesson learned, folding in LRM, some introduction editi ng r144 | dennis.v.perepelitsa | 2010-12-20 11:20:13 -0500 (Mon, 20 Dec 2010) starting work on architecture writeup

```
r143 | oemlerb | 2010-12-20 04:34:36 -0500 (Mon, 20 Dec 2010)
```
Error message was off r142 | oemlerb | 2010-12-20 04:27:27 -0500 (Mon, 20 Dec 2010) Cant stop, wont stop, changed order of binding for and ors, better type checking with different operations. Rocking on r141 | AriGolub | 2010-12-20 03:39:24 -0500 (Mon, 20 Dec 2010) working script for testing r140 | AriGolub | 2010-12-20 03:10:35 -0500 (Mon, 20 Dec 2010) removed stupid .txt files in test folder r139 | AriGolub | 2010-12-20 03:04:07 -0500 (Mon, 20 Dec 2010) new tester files r138 | AriGolub | 2010-12-20 02:13:37 -0500 (Mon, 20 Dec 2010) keep ignoring, but not FOR LONG r137 | oemlerb | 2010-12-20 01:47:16 -0500 (Mon, 20 Dec 2010) Function argument checking r136 | AriGolub | 2010-12-20 01:15:56 -0500 (Mon, 20 Dec 2010) ignore r135 | AriGolub | 2010-12-20 01:12:56 -0500 (Mon, 20 Dec 2010) ignore r134 | AriGolub | 2010-12-19 23:51:08 -0500 (Sun, 19 Dec 2010) ignore these commits, i have to sync between laptop and cunix and i need to push tiny , tiny changes. enjoy r133 | AriGolub | 2010-12-19 23:45:52 -0500 (Sun, 19 Dec 2010) more test cases r132 | AriGolub | 2010-12-19 23:39:41 -0500 (Sun, 19 Dec 2010) test cases r131 | oemlerb | 2010-12-19 19:11:37 -0500 (Sun, 19 Dec 2010) Checking proper argument passing .. WOOOT WOOOH know what im sayin r130 | AriGolub | 2010-12-19 18:06:00 -0500 (Sun, 19 Dec 2010) ok, gonna start testing now r129 | oemlerb | 2010-12-19 18:03:40 -0500 (Sun, 19 Dec 2010) Updated array tests r128 | oemlerb | 2010-12-19 17:56:06 -0500 (Sun, 19 Dec 2010) Indexed arrays being evaluated properly r127 | oemlerb | 2010-12-19 17:37:19 -0500 (Sun, 19 Dec 2010) Actual checking imp r126 | AriGolub | 2010-12-19 17:34:56 -0500 (Sun, 19 Dec 2010) doin' work r125 | oemlerb | 2010-12-19 16:34:47 -0500 (Sun, 19 Dec 2010) Ever closer r124 | oemlerb | 2010-12-19 14:50:15 -0500 (Sun, 19 Dec 2010) type checks almost working r123 | dennis.v.perepelitsa | 2010-12-19 14:49:29 -0500 (Sun, 19 Dec 2010) starting documentation push... r122 | dennis.v.perepelitsa | 2010-12-19 14:03:24 -0500 (Sun, 19 Dec 2010) fixing compiler error and edge types in connection contexts r121 | dennis.v.perepelitsa | 2010-12-19 13:56:13 -0500 (Sun, 19 Dec 2010) oops, now grammar back to unambiguous (but we have to type check the static arrays) r120 | dennis.v.perepelitsa | 2010-12-19 13:49:34 -0500 (Sun, 19 Dec 2010) connection contexts --> sequence of statements about arrays r119 | AriGolub | 2010-12-19 12:31:57 -0500 (Sun, 19 Dec 2010) so close to working concon, but no

```
r118 | AriGolub | 2010-12-18 22:22:06 -0500 (Sat, 18 Dec 2010)
   beginnings of working connection context; 1->(2->(3->4) works, but nested does not
r117 | dennis.v.perepelitsa | 2010-12-18 20:28:45 -0500 (Sat, 18 Dec 2010)
   filling in the last rule implementation
r116 | dennis.v.perepelitsa | 2010-12-18 20:22:02 -0500 (Sat, 18 Dec 2010)
   STABLE BUILD with addby, addbyfront but no nested dot operations (for now)
r115 | oemlerb | 2010-12-18 20:03:54 -0500 (Sat, 18 Dec 2010)
    Started added type checking. Changed Nodefunctions to work with variables
r114 | dennis.v.perepelitsa | 2010-12-18 18:47:08 -0500 (Sat, 18 Dec 2010)
    a swarm of translator/AST pattern matching fixes
r113 | dennis.v.perepelitsa | 2010-12-18 16:41:29 -0500 (Sat, 18 Dec 2010)
   fixing formal ordering & testing out variable pass-by-reference
r112 | AriGolub | 2010-12-18 16:34:56 -0500 (Sat, 18 Dec 2010)
   beginnings of working connection context backend
r111 | dennis.v.perepelitsa | 2010-12-18 16:27:17 -0500 (Sat, 18 Dec 2010)
    twiggling with test framework
r110 | dennis.v.perepelitsa | 2010-12-18 16:04:25 -0500 (Sat, 18 Dec 2010)
    finally, a working crawl() example :)
r109 | dennis.v.perepelitsa | 2010-12-18 15:56:52 -0500 (Sat, 18 Dec 2010)
   more cleaning up node/edge handles & pointers
r108 | dennis.v.perepelitsa | 2010-12-18 15:23:30 -0500 (Sat, 18 Dec 2010)
    small fixes everywhere. no basic crawling yet .. but SOON!
r107 | AriGolub | 2010-12-18 15:01:06 -0500 (Sat, 18 Dec 2010)
    added dynamic array indexing
r106 | dennis.v.perepelitsa | 2010-12-18 14:50:13 -0500 (Sat, 18 Dec 2010)
    inedge(), outedge(), innode, outnode properly return handles!
r105 | dennis.v.perepelitsa | 2010-12-18 14:08:45 -0500 (Sat, 18 Dec 2010)
    attribute getting and setting
r104 | AriGolub | 2010-12-18 14:07:12 -0500 (Sat, 18 Dec 2010)
    added dynamic array indexing
r103 | dennis.v.perepelitsa | 2010-12-18 13:50:21 -0500 (Sat, 18 Dec 2010)
    change to underlying attribute representation
r102 | dennis.v.perepelitsa | 2010-12-18 13:45:24 -0500 (Sat, 18 Dec 2010)
    i _believe_ queueing in crawls works properly now
r101 | AriGolub | 2010-12-18 13:25:23 -0500 (Sat, 18 Dec 2010)
    array indexing
r100 | AriGolub | 2010-12-18 04:39:34 -0500 (Sat, 18 Dec 2010)
   beginnings of connection context interpretation
r99 | AriGolub | 2010-12-18 02:51:23 -0500 (Sat, 18 Dec 2010)
   made assignment a statement intsead of expression, implemented ability to assign thin
    gs to variables
r98 | dennis.v.perepelitsa | 2010-12-17 23:24:01 -0500 (Fri, 17 Dec 2010)
    ... I believe that add() and addByFront() works?! MAYBE
r97 | dennis.v.perepelitsa | 2010-12-17 23:07:04 -0500 (Fri, 17 Dec 2010)
   more changes to crawl/rule model
r96 | dennis.v.perepelitsa | 2010-12-17 22:11:12 -0500 (Fri, 17 Dec 2010)
   more crawl + rule functionality!
r95 | dennis.v.perepelitsa | 2010-12-17 21:00:31 -0500 (Fri, 17 Dec 2010)
   proper (compilable) crawl/rule C++ formation
r94 | dennis.v.perepelitsa | 2010-12-11 05:41:31 -0500 (Sat, 11 Dec 2010)
```

```
trying to fix crawl and rule types and arguments
```
r93 | dennis.v.perepelitsa | 2010-12-11 04:50:28 -0500 (Sat, 11 Dec 2010) example I want to show off :) r92 | dennis.v.perepelitsa | 2010-12-11 04:46:16 -0500 (Sat, 11 Dec 2010) way too much awesome stuff r91 | dennis.v.perepelitsa | 2010-12-11 04:11:48 -0500 (Sat, 11 Dec 2010) more work! r90 | dennis.v.perepelitsa | 2010-12-11 03:34:42 -0500 (Sat, 11 Dec 2010) dealing with main() and C++ includes r89 | dennis.v.perepelitsa | 2010-12-11 02:43:05 -0500 (Sat, 11 Dec 2010) no more errors?! r88 | dennis.v.perepelitsa | 2010-12-11 02:27:55 -0500 (Sat, 11 Dec 2010) TEMPORARY COMMIT ONLY r87 | oemlerb | 2010-12-11 02:21:19 -0500 (Sat, 11 Dec 2010) Alright since you asked for it. I am not seeing the problem but you might. If its causing to many problems, just comment it out and continue r86 | dennis.v.perepelitsa | 2010-12-11 01:04:35 -0500 (Sat, 11 Dec 2010) fixing C++ errors so this now compiles r85 | dennis.v.perepelitsa | 2010-12-11 01:04:24 -0500 (Sat, 11 Dec 2010) more compiler + translator work r84 | dennis.v.perepelitsa | 2010-12-11 00:31:49 -0500 (Sat, 11 Dec 2010) making more translation + compilation work r83 | dennis.v.perepelitsa | 2010-12-10 23:45:56 -0500 (Fri, 10 Dec 2010) unbroke the build. DO NOT COMMIT THINGS UNLESS make clean; make WORKS! r82 | AriGolub | 2010-12-09 14:32:36 -0500 (Thu, 09 Dec 2010) more work on rules in parser/scanner r81 | oemlerb | 2010-12-09 14:27:56 -0500 (Thu, 09 Dec 2010) Updated c ast r80 | AriGolub | 2010-12-09 13:59:59 -0500 (Thu, 09 Dec 2010) extended attributes in backend r79 | dennis.v.perepelitsa | 2010-12-09 01:48:20 -0500 (Thu, 09 Dec 2010) C++ hashed attribute objects r78 | AriGolub | 2010-12-09 00:01:21 -0500 (Thu, 09 Dec 2010) just kidding, this is the scanner/parser with rules r77 | AriGolub | 2010-12-08 23:01:50 -0500 (Wed, 08 Dec 2010) added rules to scanner/parser r76 | dennis.v.perepelitsa | 2010-12-08 22:24:50 -0500 (Wed, 08 Dec 2010) very beginning of backend r75 | dennis.v.perepelitsa | 2010-12-08 21:30:58 -0500 (Wed, 08 Dec 2010) test I've been using r74 | dennis.v.perepelitsa | 2010-12-08 21:22:03 -0500 (Wed, 08 Dec 2010) my list of major TODO items r73 | dennis.v.perepelitsa | 2010-12-08 10:12:23 -0500 (Wed, 08 Dec 2010) more backend work, fixes here and there r72 | dennis.v.perepelitsa | 2010-12-08 09:38:11 -0500 (Wed, 08 Dec 2010) code generation pipeline in place! r71 | dennis.v.perepelitsa | 2010-12-08 09:15:09 -0500 (Wed, 08 Dec 2010) committing stub files for translation to CAST r70 | dennis.v.perepelitsa | 2010-12-06 17:04:41 -0500 (Mon, 06 Dec 2010) now parsing global opts with signatures now ; cleaning up some other stuff r69 | dennis.v.perepelitsa | 2010-12-06 04:42:42 -0500 (Mon, 06 Dec 2010) misc TODO

```
r68 | dennis.v.perepelitsa | 2010-12-06 04:33:19 -0500 (Mon, 06 Dec 2010)
   comparators now go into symbol table; other miscellany
r67 | dennis.v.perepelitsa | 2010-12-06 04:24:33 -0500 (Mon, 06 Dec 2010)
    symbol table now keeping track of types (but not doing type checking yet)
r66 | dennis.v.perepelitsa | 2010-12-06 03:50:55 -0500 (Mon, 06 Dec 2010)
    i forget what i did but it was important
r65 | dennis.v.perepelitsa | 2010-12-06 03:42:55 -0500 (Mon, 06 Dec 2010)
   fixing misc parser errors
r64 | dennis.v.perepelitsa | 2010-12-06 03:27:35 -0500 (Mon, 06 Dec 2010)
   symbol table getting better
r63 | dennis.v.perepelitsa | 2010-12-06 02:18:39 -0500 (Mon, 06 Dec 2010)
   starting symbol table checks
r62 | dennis.v.perepelitsa | 2010-12-05 18:56:45 -0500 (Sun, 05 Dec 2010)
    start very crude automated test suite
r61 | dennis.v.perepelitsa | 2010-12-05 18:36:57 -0500 (Sun, 05 Dec 2010)
   TeX the LRM as Makefile option
r60 | dennis.v.perepelitsa | 2010-12-05 18:34:55 -0500 (Sun, 05 Dec 2010)
    starting C++ backend implementation (very ugly prototyping for now)
r59 | dennis.v.perepelitsa | 2010-12-05 18:34:23 -0500 (Sun, 05 Dec 2010)
    interpreter beginning to crawl AST!
r58 | oemlerb | 2010-12-04 00:24:43 -0500 (Sat, 04 Dec 2010)
   Simplified arrays a bit by making them into kinds of variables and
    connection contexts and actual lists into expressions.
r57 | dennis.v.perepelitsa | 2010-12-03 19:23:25 -0500 (Fri, 03 Dec 2010)
    accepts properly formatted comparator constructors!
r56 | dennis.v.perepelitsa | 2010-12-03 18:24:57 -0500 (Fri, 03 Dec 2010)
   notes to update connection context definition slightly
r55 | dennis.v.perepelitsa | 2010-12-03 17:09:23 -0500 (Fri, 03 Dec 2010)
    adding some very simple tests to cat & pipe into ./digr
r54 | dennis.v.perepelitsa | 2010-12-03 16:54:28 -0500 (Fri, 03 Dec 2010)
    connection contexts accepted by interpreter!!
r53 | dennis.v.perepelitsa | 2010-12-03 16:49:09 -0500 (Fri, 03 Dec 2010)
    connection contexts no longer throw shift/reduce conflicts!
r52 | oemlerb | 2010-12-03 16:42:42 -0500 (Fri, 03 Dec 2010)
   Added arguments notation
r51 | dennis.v.perepelitsa | 2010-12-03 15:49:35 -0500 (Fri, 03 Dec 2010)
    I keep forgetting to commit the LRM
r50 | dennis.v.perepelitsa | 2010-12-03 15:49:18 -0500 (Fri, 03 Dec 2010)
   while/if work with just stmt and stmt_lists!
r49 | AriGolub | 2010-12-01 13:57:10 -0500 (Wed, 01 Dec 2010)
    added line 126 to parser, check it out to make sure it makes sense. basically, wasn't
     accepting |1-->(2--3), 4 so i added a new rule to accept it
r48 | AriGolub | 2010-12-01 13:09:26 -0500 (Wed, 01 Dec 2010)
    update todo with more c++ classes
r47 | AriGolub | 2010-12-01 12:38:08 -0500 (Wed, 01 Dec 2010)
   added print function
r46 | dennis.v.perepelitsa | 2010-12-01 12:33:15 -0500 (Wed, 01 Dec 2010)
   updating Makefile clean
r45 | dennis.v.perepelitsa | 2010-12-01 12:32:37 -0500 (Wed, 01 Dec 2010)
   adding two TODOs for me
r44 | dennis.v.perepelitsa | 2010-12-01 12:29:50 -0500 (Wed, 01 Dec 2010)
```

```
killing 'new' version files
r43 | oemlerb | 2010-11-23 19:32:26 -0500 (Tue, 23 Nov 2010)
   Made program functional
r42 | oemlerb | 2010-11-23 19:21:31 -0500 (Tue, 23 Nov 2010)
   Added block and block list along with 22 shift reduce errors
r41 | oemlerb | 2010-11-23 03:22:34 -0500 (Tue, 23 Nov 2010)
   Had some old code from calculator
r40 | oemlerb | 2010-11-23 01:38:14 -0500 (Tue, 23 Nov 2010)
   a functional interpret
r39 | AriGolub | 2010-11-18 14:44:01 -0500 (Thu, 18 Nov 2010)
   this works
r38 | dennis.v.perepelitsa | 2010-11-18 14:15:17 -0500 (Thu, 18 Nov 2010)
   oops. minor bugs in new parser
r37 | dennis.v.perepelitsa | 2010-11-18 14:05:10 -0500 (Thu, 18 Nov 2010)
   minor fix in arguments of comparator constructor
r36 | AriGolub | 2010-11-18 03:03:21 -0500 (Thu, 18 Nov 2010)
    i realized version control is the point of not having to rename all these files but t
    oo late. i need to sleep
r35 | oemlerb | 2010-11-18 00:02:29 -0500 (Thu, 18 Nov 2010)
   The beginnings of a new parser. Still in process. Dont know if it even compiles
r34 | oemlerb | 2010-11-17 23:45:05 -0500 (Wed, 17 Nov 2010)
    some big changes to ast. wanted to commit them separately so it doesnt mess up anyth
    ing
r33 | oemlerb | 2010-11-17 23:08:23 -0500 (Wed, 17 Nov 2010)
    Added dollar sign for greatest value statement
r32 | AriGolub | 2010-11-17 22:58:46 -0500 (Wed, 17 Nov 2010)
   added brackets to comparator
r31 | AriGolub | 2010-11-17 22:51:51 -0500 (Wed, 17 Nov 2010)
    added comparator
r30 | AriGolub | 2010-11-17 19:51:51 -0500 (Wed, 17 Nov 2010)
   bunch of fixes, works right now, 1 shift/reduce conflit, also added TODO.txt that con
    tains what needs to be don and by who
r29 | AriGolub | 2010-11-17 18:32:35 -0500 (Wed, 17 Nov 2010)
   this works, but not perfect
r28 | AriGolub | 2010-11-17 18:05:20 -0500 (Wed, 17 Nov 2010)
    changes
r27 | AriGolub | 2010-11-16 17:54:01 -0500 (Tue, 16 Nov 2010)
   some parser, some ast
r26 | dennis.v.perepelitsa | 2010-11-16 14:33:04 -0500 (Tue, 16 Nov 2010)
    committing different id types
r25 | AriGolub | 2010-11-16 14:25:23 -0500 (Tue, 16 Nov 2010)
   ast stuff
r24 | AriGolub | 2010-11-16 13:53:46 -0500 (Tue, 16 Nov 2010)
    ast stuff
r23 | dennis.v.perepelitsa | 2010-11-16 13:44:11 -0500 (Tue, 16 Nov 2010)
   basic clean build
r22 | dennis.v.perepelitsa | 2010-11-16 13:33:50 -0500 (Tue, 16 Nov 2010)
    temp fixing ID and strings
r21 | AriGolub | 2010-11-16 13:30:50 -0500 (Tue, 16 Nov 2010)
   tree fixed
```
- r20 | oemlerb | 2010-11-16 13:24:26 -0500 (Tue, 16 Nov 2010) Changed connection to tree r19 | dennis.v.perepelitsa | 2010-11-16 13:24:12 -0500 (Tue, 16 Nov 2010) adding Makefile for project and basic interpreter testbed r18 | dennis.v.perepelitsa | 2010-11-16 13:22:26 -0500 (Tue, 16 Nov 2010) parser builds(\?\!\?\!) r17 | dennis.v.perepelitsa | 2010-11-16 13:16:58 -0500 (Tue, 16 Nov 2010) ast compiles r16 | AriGolub | 2010-11-16 13:12:43 -0500 (Tue, 16 Nov 2010) ast r15 | dennis.v.perepelitsa | 2010-11-16 13:10:26 -0500 (Tue, 16 Nov 2010) fixing ocamlyacc formatting r14 | dennis.v.perepelitsa | 2010-11-16 13:05:38 -0500 (Tue, 16 Nov 2010) starting to fix some bugs; want to make this compile r13 | oemlerb | 2010-11-15 23:56:04 -0500 (Mon, 15 Nov 2010) Added or functionality r12 | AriGolub | 2010-11-15 23:19:46 -0500 (Mon, 15 Nov 2010) more ast r11 | AriGolub | 2010-11-15 22:31:24 -0500 (Mon, 15 Nov 2010) more ast r10 | AriGolub | 2010-11-15 21:35:12 -0500 (Mon, 15 Nov 2010) fixed ast, i think r9 | oemlerb | 2010-11-15 19:07:09 -0500 (Mon, 15 Nov 2010) Adding handlers for or and and. Brackets r8 | oemlerb | 2010-11-15 18:47:01 -0500 (Mon, 15 Nov 2010) Added abstract syntax tree. Modified version of microC r7 | AriGolub | 2010-11-14 17:33:27 -0500 (Sun, 14 Nov 2010) started parser r6 | AriGolub | 2010-11-14 15:54:01 -0500 (Sun, 14 Nov 2010) more scanner r5 | oemlerb | 2010-11-14 14:48:49 -0500 (Sun, 14 Nov 2010) Just did some copy and pasting, converting pdf characters to normal characters. Added a few symbols r4 | oemlerb | 2010-11-14 14:01:53 -0500 (Sun, 14 Nov 2010) test test r3 | AriGolub | 2010-11-14 13:58:05 -0500 (Sun, 14 Nov 2010) ari push test r2 | oemlerb | 2010-11-14 13:42:34 -0500 (Sun, 14 Nov 2010) test r1 | (no author) | 2010-09-26 15:07:20 -0400 (Sun, 26 Sep 2010)
	- Initial directory structure.

## 5 Architectural Design

The DiGr compiler pipeline consists of five major modules along with a final execution stage, and three backend/abstract syntax tree definitions and libraries. A block diagram of the flow of information and dependencies is pictured in Figure 1.

## 5.1 DiGr Compiler Modules

The scanner processes a stream of DiGr code and returns tokens. If the input is not lexically correct DiGr code, the scanner fails. At this stage, only the presence of unrecognizable tokens will stop compilation.

The **parser** then uses the grammar defined in the DiGr AST Definition to turn the token sequence into an instance of the DiGr AST. The AST is a recursive, typed OCaml tree of tuples. If the token stream is not a syntactically correct DiGr program, compilation fails at the parser stage.

The **interpreter** performs static semantic type checking, scoping and other consistency checks on the DiGr AST. If the AST does not represent a semantically sensible DiGr program, compilation fails at the interpreter stage. Unlike the first two modules, the interpreter does not modify its input (the DiGr AST), but simply accepts or rejects it. The interpreter generates symbol tables for the global and all local scopes, but these do not remain after the interpreter stage.

The **translator** turns the DiGr AST into an instance of the AST described in the  $C++$ AST Definition. Much of the translation, especially for the C++-like elements of the language, occurs in a recursive, depth-first manner and is straightforward. The higher-level elements of the DiGr are turned into significantly longer or more complicated sequences of C++ statements. The translator does no further semantic checking of its own, and this module always generates a valid instance of a  $C_{++}$  abstract syntax tree. This is because any problems encountered by the translator reflect either an incomplete or inconsistent DiGr AST definition, or a failure of the interpreter to properly validate the DiGr AST.

In terms of the block diagram, one could argue that the interpreter and translator stages could be combined, since the interpreter does not modify its input. However, we felt that separating the semantic type checking (which can be thought of as part of the compiler front-end) from the beginning of the compilation back-end was a good abstraction. This way, development could be focused on either module, since they perform non-overlapping tasks.

The **compiler** recursively walks the  $C++$  AST and outputs a  $C++$  program. In effect, the compiler takes the semantic meaning of the  $C++$  AST and turns it into a compilable program will all syntactic details included. The compiler is blind to the semantic correctness (or incorrectness) of the actual resulting program.

The sixth stage before program execution is compiling with  $g++$  against the DiGr C++ Backend and running the resulting binary program, but this is not a formal DiGr module. The  $C_{++}$  AST is constrained so as to generate only syntactically valid  $C_{++}$ , and the interpreter and translator ensure that the output is *semantically* correct and will compile.

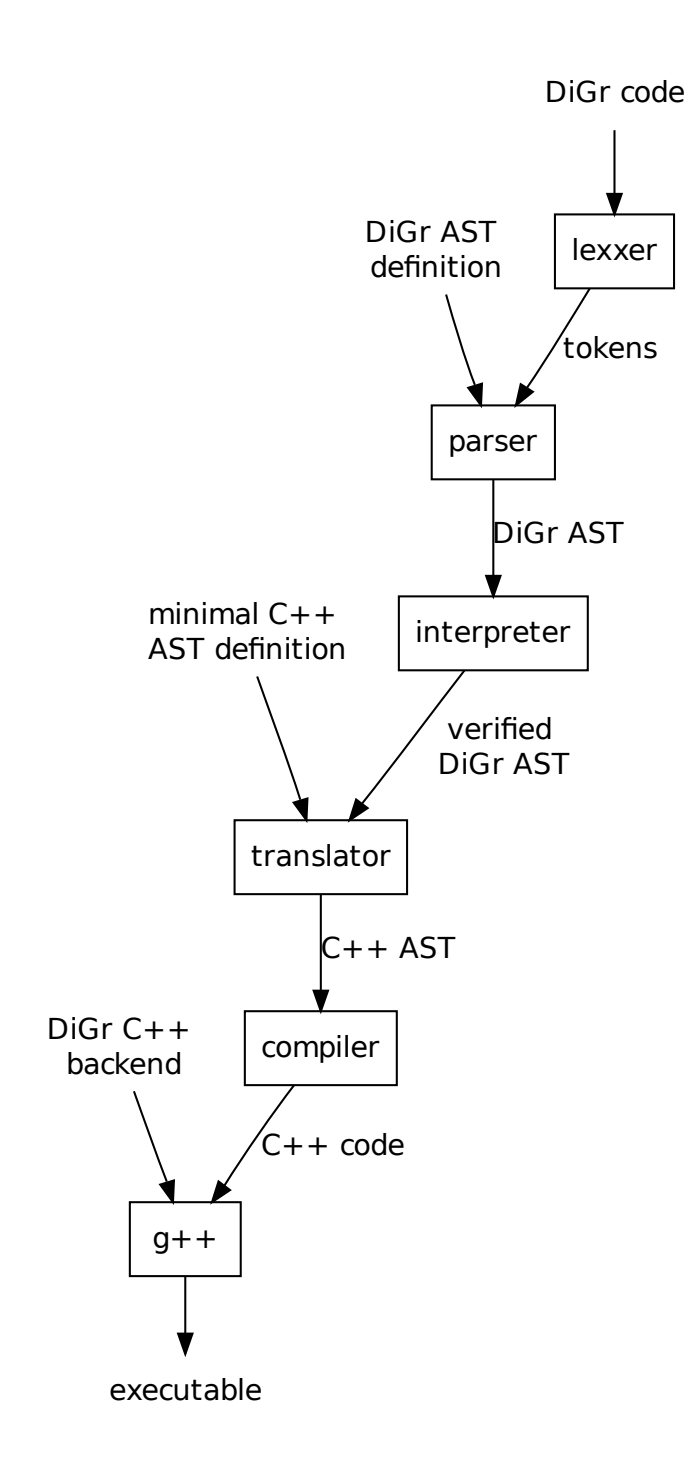

Figure 1: DiGr compiler block diagram
Our test examples have been checked against  $g++$  version 4.4.3, but it is likely that any ISO compliant C++ compiler will compile the DiGr output.

Unfortunately, there are errors it is impossible to check at compile time, and difficult to handle gracefully at runtime. These include segmentation faults from out of bounds accesses of C++ arrays and are an unfortunate consequences of the

### 5.2 Definitions and Libraries

Several stages of the compiler use the DiGr AST Definition, which represents a DiGr program with all syntactic details stripped away. The AST definition was designed to split the difference between being in a form easily constructed by the parser, and easily interpreted and translated later.

The  $C++$  AST Definition implements the small but flexible subset of the  $C++$  language needed to output compiled DiGr code. The definition takes some shortcuts (for example, there is no support for shifting (>>, <<) operators or streams with the single exception of using std::cout << to implement the DiGr print() opt), and is meant to be lightweight to make compilation easy. The  $C++$  AST definition has no concept of semantic correctness.

Finally, the DiGr C++ Backend is the engine against which compiled DiGr C++ code can be turned into a binary executable. The backend was written to have a simple interface to make the compilation step efficient and clean, and also be short enough so that the overhead in a DiGr binary program is relatively small. The backend does a small amount of runtime error catching.

# 6 Test Plan

Our test strategy consisted of writing short to medium length DiGr programs which would typically print information to the screen, and creating by hand a "gold standard" of what the output should be according to the language designers. Additionally, for some test programs we examined the output in the target language by hand to check our code.

To run the test suite, we compile and execute every test program and compare its output to the gold standard. Sometimes, programs would fail at the front-end level (implying the parser or static semantic checking was improperly implemented. Sometimes, programs would fail at the back-end level (output programs in the target language would fail to compile, or throw a run-time exception, or output something different from the gold standard). The stage at which the error occurred allowed us to narrow down bugs along the DiGr compilation pipeline.

Some tests focused on testing atomic features of the language, from basic concepts like fundamental types, arithmetic, opt calls, and so forth, to high-level concepts like graphs, attributes, creation contexts, etc. Other tests were designed to be complicated and integrate a wide cross-section of language features.

The test suite was run after every significant change to the parser, translator, or compiler, to ensure that development had not broken any previous work. A few tests were written to ensure that necessary errors at compile time and run time were in fact caught.

Although all team members contributed test programs and ideas for test programs, and used the test battery to track and fix bugs, Ari was the member responsible for the upkeep of the suite. The complete list of test programs (in alphabetical order in our directory) and what functionality they are designed to test:

- anonedge : proper creation of anonymous edges without runtime errors
- arrays : creating, accessing and modifying arrays
- attributes : proper creation and access of node and edge attributes, both implicitly and explicitly
- basiccontext : proper parsing of complicated tree definition in a connection context
- basiccrawl: a crawl test that integrates many DiGr features
- binops : testing binary operators
- blockorder: proper handling of control flow (if, if/else, while)
- comments : very simple comment parsing test
- contexts : in-depth test of proper connection context compilation and edge assignment between nodes
- crawlargs : proper indexing and  $C++$  typing of in and out variables in function signatures
- depthfirsts : high-concept test of a breadth-first (the name of the test is misleading) and an iterative depth-first search
- edgetest : proper manipulation nodes by traversing edges
- factorial: test of a simple recursive function with in/out variables
- fast : test of fencepost while loop iteration
- func: more complicated test of proper scoping for in/out variables
- globals : testing the 'call' function, changing rules inside crawls, and proper compilation with respect to global namespaces in general
- indexattr: accessing attributes of elements of an array via indexing into the array
- nodetest : creating nodes and edges, plus basic node functionality
- opttest : simple opt-calling test to check proper in/out variable binding
- recursivecrawl : high-concept test with two depth first searches and, specifically, the ability to call a crawl within a crawl
- ruleaddby: proper use of advanced 'addby' feature in a rule
- runtime : check to see that a run-time exception catches illegal indexing
- scope : proper scoping of similarly named variables inside different local scopes

### 6.1 basiccrawl test

Here is an example which integrates edges, nodes, crawls and rules. The DiGr source code is

```
rule addMarkedChildren {
  int n = 0!while (n < current.outedges) {
     edge tmp_edge = current.outedge(n)!
     if tmp-edge.maxk == 1) {
       node destination = tmp_edge.innode!
       add(destination)!
    }
    n = n + 1!}
```
} crawl printId() { print (current.id)! call! } opt main() { node n1! node n2! node n3! node n4! n1.id = 1! n2.id = 2! n3.id = 3!  $n4.id = 4!$ n1 -> n2! n2 -> n3! n2 -> n4!  $edge$  tmp\_edge =  $n1.outedge(0)$ ! tmp\_edge.mark = 1!

```
tmp\_edge = n2.outedge(1)!
tmp_edge.mark = 1!
```

```
printId() from n1 with addMarkedChildren!
```
}

This is a simple program which creates a tree by connecting nodes, marks some edges with an attribute, and then runs a crawl which prints the id attribute of the current node, while only following edges which are marked. The output in the target language is (there is normally a symbol table dump and static semantic checking information output in the header of the program. In this example, we leave it in):

```
/*begin formal AST verification
==================
global signature dump:
main:
==================
Starting
unimplemented expression
n assigned value
n1 assigned value
n2 assigned value
```

```
n3 assigned value
n4 assigned value
tmp_edge assigned value
tmp_edge assigned value
tmp_edge assigned value
==================
symbol table dump:
--> n1: node
--> n2: node
--> n3: node
--> n4: node
--> tmp_edge: edg
==================
symbol table dump:
--> current: node
==================
symbol table dump:
--> current: node
--> n: int
no error!
begin translation to CAST
passed static semantic checking, begin code generation
====================== */
#include ''digr.h''
#include <iostream>
/* actual definition of C++ functions */
void addMarkedChildren(DiGrNode *current, deque<DiGrNode*> *returnQueue) {
int n = 0;
while(n < current->OutEdges())
{DiGrEdge *tmp_edge = current->getOutEdge(n);
if(tmp_edge->getAttribute(''mark'') == 1 )
{DiGrNode *destination = tmp_edge->inNode();
returnQueue->push_back(destination);
}
else{}
n=n + 1;
}
}
void printId(DiGrNode *current, void (*rule)(DiGrNode*, deque<DiGrNode*>*)) {
deque<DiGrNode*> *queue = new deque<DiGrNode*>();
queue->push_back(current);
do {
current=queue->front();
```

```
queue->pop_front();
std::cout << current->getAttribute(''id'') << std::endl;
rule(current, queue);
} while (queue->size() > 0);
}
int main() {
try{
DiGrNode *n1 = new DiGrNode();
DiGrNode *n2 = new DiGrNode();
DiGrNode *n3 = new DiGrNode();
DiGrNode *n4 = new DiGrNode();
n1->setAttribute(''id'', 1);
n2->setAttribute(''id'', 2);
n3->setAttribute(''id'', 3);
n4->setAttribute(''id'', 4);
new DiGrEdge(n1, n2);
new DiGrEdge(n2, n3);
new DiGrEdge(n2, n4);
DiGrEdge *tmp_edge = n1->getOutEdge( 0 );
tmp_edge->setAttribute(''mark'', 1 );
tmp_edge=n2->getOutEdge( 1 );
tmp_edge->setAttribute(''mark'', 1 );
printId(n1, addMarkedChildren);
}
catch(const char *e) {
std::cout << e << std::endl;
}
```
}

The simple DiGr crawls and rules and implicit queues and references to nodes are turned into explicit and careful function signatures and a system of pointers in the target language. When executed, this should outputs the first node (with an id of 1), follow the marked edge to node 2, and the follow the marked edge to node 4. Sure enough, the output is

1 2 4

### 6.2 recursivecrawl test

Another sophisticated example is a test that implements post-order and in-order depthfirst traversals of a tree. It accomplishes this by leaving the queue empty (in fact, even assigning a blank rule), and simply recursively calling itself on its children before printing. The DiGr source code is:

```
rule blankRule {
}
crawl recurse_to_children_and_print() {
      int n = 0!while (n < current.outedges) {
        edge tmp_edge = current.outedge(n)!
        node tmp_node = tmp_edge.innode!
        recurse_to_children_and_print() from tmp_node with blankRule!
        n = n + 1!}
     print(current.name)!
}
crawl recurse_inorder() {
      int n = 0!while (n < current.outedges) {
        edge tmp_edge = current.outedge(n)!
        node tmp_node = tmp_edge.innode!
        if (tmp_node.name < current.name) {
            recurse_inorder() from tmp_node with blankRule!
        }
        n = n + 1!}
     print(current.name)!
     n = 0!while (n < current.outedges) {
        edge tmp\_edge = current.outedge(n)!
        node tmp_node = tmp_edge.innode!
        if (tmp_node.name > current.name) {
            recurse_inorder() from tmp_node with blankRule!
        }
        n = n + 1!}
}
```
43

```
opt main() {
   node binTree[8] = |4 \rightarrow (2 \rightarrow 1,3), (6 \rightarrow 5,7)|!node tmp_node = binTree[1]!
   tmp_node.name = 1!
   tmp\_node = binTree[2]!
   tmp_node.name = 2!
   tmp_node = binTree[3]!
   tmp_node.name = 3!
   tmp\_node = binTree[4]!
   tmp_node.name = 4!
   tmp_node = binTree[5]!
   tmp_node.name = 5!
   tmp\_node = binTree[6]!
   tmp_node.name = 6!
   tmp\_node = binary[7]!
   tmp_node.name = 7!
   node start = binTree[4]!
   print (''post-order!'')!
   recurse_to_children_and_print() from start with blankRule!
   print (''in-order!'')!
   recurse_inorder() from start with blankRule!
```
}

This compiles to (leaving out the verbose static semantic output and the symbol table dump) :

```
#include ''digr.h''
#include <iostream>
/* actual definition of C++ functions */
void blankRule(DiGrNode *current, deque<DiGrNode*> *returnQueue) {
```
}

```
void recurse_to_children_and_print(DiGrNode *current, void (*rule)(DiGrNode*, deque<DiGrNode*>
deque<DiGrNode*> *queue = new deque<DiGrNode*>();
queue->push_back(current);
do {
current=queue->front();
queue->pop_front();
int n = 0;
```

```
while(n < current->OutEdges())
{DiGrEdge *tmp_edge = current->getOutEdge(n);
DiGrNode *tmp_node = tmp_edge->inNode();
recurse_to_children_and_print(tmp_node, blankRule);
n=n + 1 :
}std::cout << current->getAttribute(''name'') << std::endl;
} while (queue->size() > 0);
}
void recurse_inorder(DiGrNode *current, void (*rule)(DiGrNode*, deque<DiGrNode*>*)) {
deque<DiGrNode*> *queue = new deque<DiGrNode*>();
queue->push_back(current);
do {
current=queue->front();
queue->pop_front();
int n = 0;
while(n < current->OutEdges())
{DiGrEdge *tmp_edge = current->getOutEdge(n);
DiGrNode *tmp_node = tmp_edge->inNode();
if(tmp_node->getAttribute(''name'') < current->getAttribute(''name''))
{recurse_inorder(tmp_node, blankRule);
}
else{}
n=n + 1;
}std::cout << current->getAttribute(''name'') << std::endl;
n= 0 ;
while(n < current->OutEdges())
{DiGrEdge *tmp_edge = current->getOutEdge(n);
DiGrNode *tmp_node = tmp_edge->inNode();
if(tmp_node->getAttribute(''name'') > current->getAttribute(''name''))
{recurse_inorder(tmp_node, blankRule);
}
else{}
n=n + 1;} while (queue->size() > 0);
}
int main() {
try{
DiGrNode* binTree[8];
binTree[0]=new DiGrNode();
binTree[1]=new DiGrNode();
binTree[2]=new DiGrNode();
```

```
binTree[3]=new DiGrNode();
binTree[4]=new DiGrNode();
binTree[5]=new DiGrNode();
binTree[6]=new DiGrNode();
binTree[7]=new DiGrNode();
new DiGrEdge(binTree[4], binTree[2]);
new DiGrEdge(binTree[4], binTree[6]);
new DiGrEdge(binTree[6], binTree[5]);
new DiGrEdge(binTree[6], binTree[7]);
new DiGrEdge(binTree[2], binTree[1]);
new DiGrEdge(binTree[2], binTree[3]);
DiGrNode *tmp_node = binTree[1];
tmp_node->setAttribute(''name'', 1 );
tmp_node= binTree[2];
tmp_node->setAttribute(''name'', 2 );
tmp_node= binTree[3];
tmp_node->setAttribute(''name'', 3 );
tmp_node= binTree[4];
tmp_node->setAttribute(''name'', 4 );
tmp_node= binTree[5];
tmp_node->setAttribute(''name'', 5 );
tmp_node= binTree[6];
tmp_node->setAttribute(''name'', 6 );
tmp_node= binTree[7];
tmp_node->setAttribute(''name'', 7 );
DiGrNode *start = binTree[4];
std::cout << ''post-order!'' << std::endl;
recurse_to_children_and_print(start, blankRule);
std::cout << ''in-order!'' << std::endl;
recurse_inorder(start, blankRule);
}
catch(const char *e) {
std::cout << e << std::endl;
}
```
}

When executed, the output is

# 7 Lessons Learned

## Dennis

One of the most painfully leaned lessons for me during this project was the importance of a consistent and carefully thought about contract between different modules. A strong enough architecture model, and an eye towards dependencies means that each developer can handle the internal implementation of different parts of the project without having to constantly be aware of small changes in the details of somebody else's work. We got worse at following this rule as the project went along. Towards the end of the project, as the code evolved more and more towards completion, a single change very early on in the architecture model (say, a new keyword in the parser), had to implemented all the way down the line to the compilation stage. Particularly annoying was the fact that there were about six different abstract stages at which an error could propagate. This made last minute features (or, features we did not plan on when we created the DiGr AST) slightly exasperating. In an ideal world, I think our two ASTs and the backend would have been written first, and then the modules worked on independently. In reality, development was concurrent and intertwined.

## Ari

As the project neared its completion and we found ourselves testing out the language, the thing that hit me the most was that its easier to come up with a simple idea, implement it perfectly, and then build upon it. This contrasts with the approach that we took: we had the great idea with all the different features and bells and whistles for the user, but had to keep dropping one thing or another because the things that were really necessary, the most basic parts, weren't rock solid because of the bells and whistles. Basically, I learned that its better to set your dream small and build bigger rather than dream big and build smaller. There were a lot of good ideas I wish we would have had the time– or working infrastructure– necessary to build. On a lower level, I learned that Ocaml is exceedingly frustrating but also very gratifying when it works. The slide at the beginning of the year, "never have i done so much writing so little," now makes too much sense.

## Bryan

I realized, perhaps too late, that languages like Ocaml require their own coding style standards. Before getting into writing the bulk of the code it would have been helpful to nail down a set Programming style. Ocaml's structure deviates greatly from most other languages I have used. A consistent style would have made Ocaml, a language that was new to all of us, more understandable.

# 8 Appendix

#### 8.1 scanner.mll

```
1 { open Parser }
 2
 3 rule token = parse
 4 [' ' '\t' '\r' '\n'] \qquad { token lexbuf } ( * Whitespace *)
 5 | ":" { comment lexbuf } (* Comments changed *)
           { LPAREN }
7 | ')' { RPAREN } (* punctuation *)<br>8 | '{' { LBRACE }
          { LBRACE }
9 | '} ' { RBRACE }
10 | '!' \{ EXC }
11 | ',' { COMMA }
12 | '; ' { SEMI }<br>13 | '' { NEG }
          { NEG }
14 | '+' { PLUS }
15 | ' -' { MINUS }
16 | '*' { TIMES }
17 | "\"" { QUOTE }
18 | '/' { DIVIDE }
19 | ' = ' { ASSIGN }
20 | '%' { MOD }
21 | "==" { EQ }
22 | "!=" { NEQ }
23 | '<' \{LT \}24 | " <=" { LEQ }
25 | '>' { GT }
26 | " > = " { GEQ }
27 | '|' { CNCT }
28 | " - >" { REDGE }
29 | " < -" { LEDGE }
30 | " - -" { UEDGE }
31 | "[" { LBRACK }
32 | "]" { RBRACK }
33 | "||" { OR }
34 | "&&" { AND }
35 | '.' {DOT}
36 | " add " { ADD }
37 | " addBy " { ADDBY }
38 | " addFront " { ADDFRONT }
39 | " call " { CALL }
40 | " set " { SET }
41 | " addByFront " { ADDBYFRONT }
42 | " call " \left\{\n \begin{array}{ccc}\n \text{CAL} \\
 \text{ 43} & \text{ } \end{array}\n \right. " crawl " \left\{\n \begin{array}{ccc}\n \text{CALL} \\
 \text{ CRAWL}\n \end{array}\n \right\}43 | "crav1"
44 | " edge " { EDGE }
45 | " else " { ELSE }
46 | " for " { FOR }
47 | " flt " { FLOAT }
```

```
48 | " from " { FROM }
49 | "in" { IN }<br>50 | "int" { INT }
50 | "int" { INT }<br>51 | "if" { IF }
51 | "if"
52 | " node " { NODE }
53 | " opt " { OPT }
54 | " order " { ORDER }
55 | " out " { OUT }
56 | " print " \left\{\begin{array}{ccc} 56 & | & \text{``print''} \\ 57 & | & \text{``queue''} \end{array}\right. \left\{\begin{array}{ccc} \text{QUEUE} & \text{?} \\ \text{QUEUE} & \text{?} \end{array}\right.57 | "queue"
58 | " rule " { RULE }
59 | " str " { STR }
60 | "while" { WHILE }<br>61 | "with" { WITH }
61 | "with"<br>62 | "$"
62 | "$"<br>63 | "child" { CHILD
63 | " child " { CHILD }
64 | " parent " { PARENT }
65 | " inedges " { INEDGES }
66 | " outedges " { OUTEDGES }
67 | " inedge " { INEDGE }
68 | "outedge" { 0UTEDGE }<br>69 | "innode" { INNODE }
69 | "innode"
70 | " outnode" { OUTNODE }
71
72 | eof { EOF }
                                                                 { LITINT(int_of_string lxm) }
74 | [\cdot 0 \cdot - \cdot 9 \cdot] * \cdot \cdot [\cdot 0 \cdot - \cdot 9 \cdot] + as lxm { LITFLT (float_of_string lxm) }
75 | '\"' [^{\sim}\setminus"' ]* '\"' as lxm [ LITSTR(lxm) }
76
77 | [\;a - 'z' \; h - 'z'] [\;a - 'z' \; h - 'z''] [\;a - 'z' \; h - 'z' \; h - 'z' \; h - 'z' \; h - 'z' \; h - 'z' \; h - 'z' \; h - 'z' \; h - 'z' \; h - 'z' \; h - 'z' \; h - 'z' \; h - 'z' \; h - 'z' \; h - 'z' \; h - 'z' \; h - 'z' \; h - 'z' \; h - 'z' \; h - 'z' \; h - 'z' \; h - 'z' \; h - 'z' \; h - 'z' \; h - 'z' \; h - '78
79 | _ as char { raise ( Failure (" illegal character " ^ Char . escaped char )
       ) }
80
81 and comment = parse
82 ":" { token lexbuf }
83 | _ { comment lexbuf }
```
### 8.2 parser.mly

```
1 %{ open Ast %}
2
3 /* TODO: rules are not implemented, like, at all */4
5 % token CHILDREN PARENTS CHILD PARENT INEDGES OUTEDGES INEDGE OUTEDGE
     INNODE
6 OUTNODE
7 % token EXC LPAREN RPAREN LBRACE RBRACE COMMA SEMI NEG PLUS MINUS TIMES
     DIVIDE
8 MOD
9 % token LBRACK RBRACK OR AND EOF DOT QUOTE DOLR
10 % token ASSIGN EQ NEQ LT LEQ GT GEQ CNCT REDGE LEDGE UEDGE
11 % token ADD ADDBY ADDFRONT ADDBYFRONT COMP CRAWL EDGE ELSE
12 % token FOR FLOAT FROM IN INT IF NODE OPT ORDER OUT PRINT QUEUE RULE STR
     CALL
13 % token CALL SET
14 % token WHILE WITH
15 % token <int> LITINT
16 % token <float> LITFLT
17 % token < string > ID
18 % token < string > LITSTR
19
20 % nonassoc NOELSE
21 % nonassoc ELSE
22 % nonassoc NOPAREN
23 % right ASSIGN
24 % left AND OR
25 % left EQ NEQ
26 % left LT GT LEQ GEQ
27 % left PLUS MINUS
28 % left TIMES DIVIDE MOD
29
30 % start program
31 % type < Ast . program > program
32
33 %%
34
35 /*
36 program :
37 \{ [ ] , [ ] \}38 | program fdecl \{ \text{fst } \$1, (\$2 : : \text{snd } \$1) \}39 */
40
41 program :
42 /* nothing */<br>43 | program fdecl ($2 :: $1 }
43 | program fdecl
44
45 fdecl :
46 OPT ID LPAREN formals_opt RPAREN LBRACE stmt_list RBRACE
```

```
47 \{ \{ func\_type = "opt"; fname = $2; formals = $4; body = List.rev$7 } }
48 | CRAWL ID LPAREN formals_opt RPAREN LBRACE stmt_list RBRACE
49 { { func_type = " crawl "; fname = $2 ; formals = $4 ; body = List . rev
            $7 }
50 }
51 | RULE ID LBRACE stmt_list RBRACE
52 { { func_type = " rule "; fname = $2 ; formals = []; body = List . rev
            $4 }
53 }
54
55 /* dvp: the List.rev is from how we untangle the formals in
56 formal_list */
57
58 formals_opt :
59 /* nothing */ { [] }
60 | formal_list { List . rev $1 }
61
62
63
64
65 formal :
66 OUT INT ID \{ Validate (Out, Int, $3) }
67 | OUT NODE ID \{ Validate (Out , Node , $3) }
68 | OUT EDGE ID                                   { Validate (Out , Edg , $3 ) }<br>69 | OUT STR ID                         { Validate (Out , Str , $3 ) }
                                           \{ Validate (Out, Str, $3) }
70 | OUT FLOAT ID \{ Validate (Out, Flt, $3) }
71 | IN INT ID \{ Validate (In, Int, $3) }
The TR TR IN NODE ID<br>
TR IN EDGE ID TR EDGE ID (Validate (In, Edg, $3) }
73 | IN EDGE ID                                 { Validate (In, Edg, $3) }<br>74 | IN STR ID                       { Validate (In, Str, $3) }
       IN STR ID \{ Validate (In , Str , $3) }
75 | IN FLOAT ID \{ Validate (In , Flt , $3) }
76
77
78
79 formal_list :
80 formal { [$1] }<br>81 | formal_list SEMI formal                       { $3 ::
        formal_list SEMI formal \{ $3 : : $1 \}82
83 stmt_list :
84 /* nothing */ { [] }
85 | stmt_list stmt { $2 :: $1 }
86
87 variable :
88 ID { VarId ($1) }
89 | variable DOT ID | { RecVar ($1, $3) }
90 | ID LBRACK LITINT RBRACK \{ \text{ArrayIndex}(1, \$3) \}91 | ID LBRACK variable RBRACK | { ArrayIndDyn ($1, $3) }
92
93 stmt :
94 expr EXC \{ \text{Expr} (\$1) \}
```
95 | IF LPAREN expr RPAREN LBRACE stmt\_list RBRACE % prec NOELSE { If ( \$3 , 96 List . rev \$6 ,[]) } 97 | IF LPAREN expr RPAREN LBRACE stmt\_list RBRACE ELSE LBRACE stmt\_list 98 RBRACE { If (\$3, List.rev \$6, List.rev \$10) } 99 | WHILE LPAREN expr RPAREN LBRACE stmt\_list RBRACE { 100 While (\$3, List.rev \$6) } 101 | INT variable EXC  $\left\{ \begin{array}{ccc} \end{array} \right.$  Declare\_Only (Int  $, \$2)$ 102 } 103 | NODE variable EXC  $\left\{$  Declare\_Only ( Node , 104 \$2 ) } 105 | EDGE variable EXC | Second League Constants Constants Constants Constants EDGE variable EXC | Second Le , \$2 ) 106 } 107 | STR variable EXC  $\{$  Declare\_Only (Str , \$2 ) 108 } 109 | FLOAT variable EXC  $\{$  Declare\_Only (Flt  $,$  \$2) 110 } 111 | INT variable ASSIGN expr EXC { Declare (Int, \$2, \$4 ) 112 } 113 | NODE variable ASSIGN expr EXC { Declare (Node, \$2) , \$4 ) 114 } 115 | EDGE variable ASSIGN expr EXC { Declare (Edg, \$2, \$4 ) 116 } 117 | STR variable ASSIGN expr EXC { Declare (Str, \$2, \$4 ) 118 } 119 | FLOAT variable ASSIGN expr EXC { Declare (Flt, \$2, \$4 ) 120 } 121 | NODE variable ASSIGN CNCT tree CNCT EXC { CreateGraph (\$2, \$5) } 122 | ID LPAREN actuals\_opt RPAREN EXC { Call (\$1, \$3) } 123 | PRINT LPAREN actuals\_opt RPAREN EXC { Print (\$3) } 124 125 | ID LPAREN actuals\_opt RPAREN FROM variable WITH ID EXC {Crawl (\$1, \$3 , \$6 , \$8 ) } 126 | variable LEDGE variable EXC {EdgeCreation (\$1, Ledge, \$3) } 127 | variable REDGE variable EXC {EdgeCreation (\$1, Redge, \$3) } 128 | variable UEDGE variable EXC {EdgeCreation (\$1, Uedge, \$3) } 129 | variable ASSIGN expr EXC  $\{ \text{Assign ($1, $3)$ } \}$ 130 | CALL EXC  $\{$  CallRule  $\}$ 131 | SET ID EXC { SetRule (\$2) } 132 | ADD LPAREN variable RPAREN EXC { RAdd (\$3) }

133 | ADDFRONT LPAREN variable RPAREN EXC { RAddFront ( \$3 ) } 134 | ADDBY LPAREN NODE DOT ID COMMA DOLR COMMA LITINT RPAREN EXC { RAddBy (\$5, AddByNode, Dolr, \$9) } 135 | ADDBY LPAREN NODE DOT ID COMMA NEG COMMA LITINT RPAREN EXC { RAddBy (\$5, AddByNode, Tilde, \$9) } 136 | ADDBYFRONT LPAREN NODE DOT ID COMMA DOLR COMMA LITINT RPAREN EXC{ RAddByFront (\$5, AddByNode, Dolr, \$9) } 137 | ADDBYFRONT LPAREN NODE DOT ID COMMA NEG COMMA LITINT RPAREN EXC { RAddByFront (\$5, AddByNode, Tilde, \$9) } 138 139 140 expr : 141 LPAREN expr RPAREN { \$2 } 142 | plainString { Lit\_Str (\$1) } 143 | LITINT { Lit\_Int (\$1) } 144 | LITFLT **144 | LITFLT** 144 | Lit\_Flt ( \$1 ) } 145 | expr PLUS expr<br>
146 | expr MINUS expr<br>
147 | expr TIMES expr<br>
148 | expr DIVIDE expr<br>
149 | expr EQ expr<br>
149 | expr EQ expr<br>
150 | expr NEQ expr<br>
151 | expr NEQ expr<br>
151 | expr NEQ expr<br>
151 | expr NEQ expr<br>
151 | { Binop (\$1, Sub, \$3) } 147 | expr TIMES expr  $\{ Binop(\$1, Mult, \$3) \}$ <br>148 | expr DIVIDE expr { Binop (\$1, Div. \$3) } { Binop (\$1, Div, \$3) } 149 | expr EQ expr | expr | f Binop (\$1, Equal, \$3) } 150 | expr NEQ expr  $\{ Binop(\$1, Neg, \$3)\}$ 151 | expr LT expr<br>
152 | expr LEQ expr<br>
153 | expr GT expr<br>
153 | expr GT expr 152 | expr LEQ expr { Binop ( \$1 , Leq , \$3 ) }  $\{Binop(\$1, Greenter, \$3)\}\$ 154 | expr GEQ expr { Binop ( \$1 , Geq , \$3 ) } 155 | expr AND expr  $\{ Binop(\$1, And, \$3)\}$ 156 | expr OR expr  $\{ Binop(\$1, 0r, \$3 )\}$ 157 | expr MOD expr  $\{ Binop(\$1, Mod, \$3)\}$ 158 | LBRACE actuals\_list RBRACE  $\{$  Actuals (\$2) } 159 | variable DOT OUTEDGE LPAREN expr RPAREN { NodeOutEdge ( \$1 , \$5 ) } 160 | variable DOT INEDGE LPAREN expr RPAREN { NodeInEdge (\$1,\$5) }<br>161 | variable DOT CHILD LPAREN expr RPAREN { NodeChild (\$1,\$5) } variable DOT CHILD LPAREN expr RPAREN { NodeChild (\$1,\$5) } 162 | variable DOT PARENT LPAREN expr RPAREN { NodeParent (\$1,\$5) } 163 | variable DOT OUTEDGES | { NodeOutEdges (\$1) } 164 | variable DOT INEDGES | { NodeInEdges (\$1) } 165 | variable DOT INNODE | { EdgeInNode (\$1) } 166 | variable DOT OUTNODE | { EdgeOutNode (\$1) } 167 | variable  $\{$  Variable  $\}$ 168 169 tree:<br>170 headnode 170 headnode {Leaf (\$1) } 171 | headnode REDGE children { SubTree (\$1, Redge, \$3) } 172 | headnode LEDGE children { SubTree (\$1, Ledge, \$3) } 173 | headnode UEDGE children { SubTree (\$1, Uedge, \$3) } 174 175 headnode : 176 LITINT { \$1 } 177 178 children :

```
179 nodetree {[ $1 ]}
180 | nodetree COMMA children { $1 :: $3 }
181
182 nodetree :
183 LITINT { Leaf ( $1 ) }
184 | LPAREN tree RPAREN { $2 }
185
186 plainString :
187 LITSTR { $1 }
188
189 actuals_opt :
190 /* nothing */<br>191 | actuals_list                                   { [] }<br>191 | actuals_list             { List.rev $1 }
191 | \phantom{000} actuals_list
192
193 actuals_list :
194 expr (51) and \{ [$1] \}195 | actuals_list SEMI expr { $3 :: $1 }
```

```
1 type op = Add | Sub | Mult | Div | Equal | Neq | Less | Leq | Greater |
     Geq |
2 And | Or | Mod
3
4 type typ = Node | Int | Flt | Str | Edg
5 type edg = Ledge | Redge | Uedge
6 type paren = Rparen | Lparen
7 type dir = In | Out
8 type ruleProp = Dolr | Tilde
9
10 type variable =
11 VarId of string
12 (* all recvars are attributes! *)
13 | RecVar of variable * string
14 | ArrayIndDyn of string * variable
15 | ArrayIndStat of string * int
16
17 (* these are for inside connection contexts ONLY *)
18 type tree = Leaf of int | SubTree of int * edg * tree list
19
20 type expr =
21 Lit_Flt of float
22 | Lit_Str of string
23 | Lit_Int of int
24 | Variable of variable
25 | Binop of expr * op * expr
26 | Actuals of expr list
27 | NodeInEdge of variable * expr
28 | NodeOutEdge of variable * expr<br>29 | NodeInEdges of variable
         NodeInEdges of variable
30 | NodeOutEdges of variable
31 | EdgeInNode of variable
32 | EdgeOutNode of variable
33 | NodeChild of variable * expr
34 | NodeParent of variable * expr
35
36
37 type con0bj =
38 Lit_Int_Con of int
39 | Edge of edg
40 | Paren of paren
41
42 type addByType = AddByNode | AddByEdge
43
44 type stmt =
45 Expr of expr
46 | EdgeCreation of variable * edg * variable
47 | Declare_Only of typ * variable
48 | Declare of typ * variable * expr
```

```
49 | Call of string * expr list
50 | CallRule<br>51 | Crawl of
          Crawl of string * expr list * variable * string
52 | CreateGraph of variable * tree
53 | Print of expr list<br>54 | If of expr * stmt ]
          If of expr * stmt list * stmt list
55 | While of expr * stmt list
56 | Assign of variable * expr<br>57 | SetRule of string
57 | SetRule of string<br>58 | RAdd of variable
58 | RAdd of variable<br>59 | RAddFront of vari
          RAddFront of variable
60 | RAddBy of string * addByType * ruleProp * int
61 | RAddByFront of string * addByType * ruleProp * int
62
63 type formal =
64 Validate of dir * typ * string
65
66 type func_decl = {
67 func_type : string ;
68 fname : string;
69 formals : formal list ;
70 body : stmt list ;
71 }
72
73 type program = func_decl list
```
# 8.4 interpret.ml

```
1 let verbose = false
2
3 open Ast
4
5 module ST = Map . Make ( String )
6 let error= [| false |]7
8
9 let operation_role (o : op) = match o with
10 \qquad \qquad Add -> "add"
11 | Equal -> "any"
12 | Neq -> "any"<br>13 | Less -> "bas
         | Less -> "basic"
14 | Leq ->"basic"
15 | Greater -> "basic"
16 | Geq ->"basic"
17 | And -> "int"
18 | Or \rightarrow" int"
19 | Mod ->"int"
20 | Sub -> " num "
21 | Mult ->"num"
22 | Div - >" num "
23
24 let dir2str (d : dir) = match d with
25 In \rightarrow" in"
26 | Out - >" out "
27 let type2str (t : typ) = match t with
28 Node -> " node "
29 | Int -> "int"<br>30 | F1t -> "f1t"
         30 | Flt -> " flt "
31 | Str -> " str "
32 | Edg -> " edg "
33
34
35 let rec var2str (v : variable) = match v with
36 VarId s \rightarrow s
37 | RecVar (v, s) -> var2str v
38 | ArrayIndDyn (s, v) -> s
39 | ArrayIndStat (s,i) -> s
40
41
42
43 let drop_arr s =
44 let substr = String . sub s 0 3 in
45 match substr with
46 " nod " -> " node "
47 | " edg " -> " edg "
48 |_{-} > substr
49
```

```
50 let rec get_variable_type map (v : variable) = match v with
51 VarId(s) \rightarrow52
53 if ST . mem s map then ST . find s map else " error "
54
55 | RecVar (v, s1) ->
56 1et vtyp = (get_variable_type map v) in
57 if vtyp = " node " || vtyp =" edg "
58 then "int"<br>59 else "erro
               else " error"
60 | ArrayIndDyn (s, v) ->
61 if ST . mem s map && ( get_variable_type map v ) = " int "
62 then drop_arr (ST.find s map)
63 else " error "
64 | ArrayIndStat (s, i) ->
65 if ST . mem s map
66 then drop_arr (ST.find s map)
67 else " error "
68
69 let check_node (v: variable) map =
70 if ( get_variable_type map v ) = " node "
71 then true
72 else ( error .(0) <- true ; print_endline (" Argument is not a node ")
           ; false )
73
74 let check_edge (v: variable) map =
75 if ((get\_variable\_type \text{ map } v) = "edge")76 then true
77 else ( error .(0) <- true ; print_endline (" Argument is not a edge ")
           ; false )
78
79 let check_index v map =
80 (get_variable_type map v) = "int"
81
82 let addVar (v: variable) (t: typ) map = match v with
83 VarId(s) -> (ST. add s (type2str t) map)
84 | ArrayIndStat (s, i) -> (ST. add s ((type2str t)^"arr") map)
85 | ArrayIndDyn (s, v) -> if check_index v map
86 then (ST.add s ((type2str t)<sup>o</sup>" arr") map)
87 else ( print_endline (" Array size not int ")
                                ; map )
88 | _-> map
89
90
91
92 let check_con_var (v : variable) map=match v with
93
94 ArrayIndStat (s, i) ->
95 if ( ST . mem s map )
96 then ( error. (0) <- true; print_endline (s ^ "
                         already declared"); map)
```

```
97 else (print_endline (s \hat{ } " declared with
                       connection context");
98 ST . add s " nodearr " map )
99
100
101
102 | ArrayIndDyn (s, v) ->
103 if ( ST.mem s map) || not (check_index v map)<br>104 then ( error.(0) <- true; print_endline (s ^ "
                     then ( error.(0) < -true; print_endline (s \hat{ } "
                        problem with connection context"); map)
105 else (print_endline (s ^ " declared with
                        connection context ") ;
106 ST. add s "nodearr" map)
107 |_{-} \rightarrow (error. (0) <- true;
108 print_endline ((var2str v) ^ " not proper variable
                        for connection context");
109 map)
110
111
112
113
114 let op_check typ1 typ2 optyp =
115 match optyp with
116 " "basic" \rightarrow typ1 = "str" || typ1 = "int" || typ1 = "flt"117 | "num" \rightarrow typ1 = "flt" || typ1 = "int"
118 | "int" \rightarrow typ1 = "int" && typ2 = "int"
119 | "add" -> typ1 = "str" || typ1 = "int" || typ1 = "flt"
120 | "any" -> true
121 | _ -> true
122
123
124
125 let rec get_expr_type map (e : expr) = match e with
126 Lit_Flt f -> "flt"
127 | Lit_Int i -> " int "
128 | Lit_Str s -> " str "
129 | Variable v -> (get_variable_type map v)
130 | Binop (e1, op, e2) ->
131 let optyp = operation_role op in
132 let typ1 = get_expr_type map e1 in
133 let typ2 = get_expr_type map e2 in
134 if ( op_check typ1 typ2 optyp)<br>135 b& ( typ1 = typ2
                           && (typ1 = typ2)
136 || ( (typ1 = "int" || typ1 = "f1t")137 \& k \text{ (typ2 = "int" || typ2 = "fft")}138 ) )
139 then if optyp = "basic" || optyp = "any"
140 then "int"
141 else typ1
142
143 else (error. (0) <- true;
```
144 print\_endline (" cannot operate on " ^ typ1 ^ " and " ^ typ2 ^ " with " ^ optyp ^ " operation ") ; " error " ) 145 146 147 148 | Actuals (el) -><br>149 | List.fo  $List.fold\_left$  (fun tp tc-> if ( $get\_expr\_type$  map tc) = tp 150 then tp 151 else " error ") 152 (get\_expr\_type map (List.hd el))  $153$  el 154 | NodeInEdge (v,e) -> 155 if (check\_node v map) 156 then if (get\_expr\_type map e) = "int" 157 then " edg" 158 else ( error .(0) <- true ; print\_endline (" Inedge indexed with non int"); "error") 159 else ( error .(0) <- true ; print\_endline (" Cannot call InEdge on variable ") ;" error ") 160 | NodeOutEdge (v,e) -> 161 161 if ( check\_node v map) 162 then if ( get\_expr\_type map e ) = "int"<br>163 then "edg" then " edg" 164 else ( error .(0) <- true ; print\_endline (" Outedge indexed with non int ") ; " error ") 165 else ( error .(0) <- true ; print\_endline (" Cannot call outedge on variable ") ;" error ") 166 | NodeInEdges (v) -> 167 if (check\_node v map) 168 then " int" 169 else ( error .(0) <- true ; print\_endline (" Cannot call inedges on variable ") ;" error ") 170 | NodeOutEdges (v)-> 171 if (check\_node v map) 172 then "int" 173 else ( error .(0) <- true ; print\_endline (" Cannot call outedges on variable ") ;" error ")  $174$  | EdgeInNode (v) ->  $175$  if if ( check\_edge v map) 176 then " node" 177 else ( error .(0) <- true ; print\_endline (" Cannot call innode on variable"); "error") 178 | EdgeOutNode (v) -> 179 **if (check\_edge v map)** 180 then "node" 181 else ( error .(0) <- true ; print\_endline (" Cannot call outnode on variable ") ;" error ")

 $182$  | NodeChild (v,e) -> 183 if (check\_node v map) 184 then if (get\_expr\_type map e) = "int" 185 then "node" 186 else (error. (0) <- true; 187 print\_endline (" Nodechild indexed with non int"); 188 " error ") 189 else ( error .(0) <- true ; print\_endline (" Cannot call Nodechild on variable ") ;" error ")  $190$  | NodeParent (v,e) -> 191 if (check\_node v map) 192 then if (get\_expr\_type map e) = "int" 193 then " node" 194 else (error. (0) <- true; 195 print\_endline (" NodeParent indexed with non int"); 196 " error ") 197 else ( error .(0) <- true ; print\_endline (" Cannot call NodeParent on variable ") ;" error ") 198 199 200 (\* keep track of the type as well as the variable name \*) 201 let get\_formals\_from\_fdecl formals =  $202$  let m (f : formal) = 203 match f with Validate (d, t, s) -> (s, (type2str t)  $\lambda$ 204 in List . map m formals 205  $206$  let extract\_type\_from\_formal (f : formal) = 207 match f with Validate  $(d, t, s)$  ->  $((dir2str d)$ ,  $(type2str t)$ ) 208 209  $210$  let get\_tuple\_from\_fdecl (f : func\_decl) = 211 (f.fname, (List.fold\_right (fun a b -> (extract\_type\_from\_formal a  $\{f,f\}$  is  $\{f\}$  ) in the set of  $\{f\}$  )  $\}$ 212 213 214 let assign\_method ( fdecl : func\_decl ) crawlh ruleh opth = 215 match fdecl . func\_type with 216 " rule " -> 217 ( fun a -> Hashtbl.add ruleh ( fst a ) ( snd a ) )<br>218 ( get tuple from fdecl fdecl ) (get\_tuple\_from\_fdecl fdecl) 219 | " opt " ->  $220$  ( fun a  $\rightarrow$  Hashtbl.add opth (fst a) (snd a) ) 221 ( get\_tuple\_from\_fdecl fdecl ) 222 | " crawl" -> 223 (fun a -> Hashtbl.add crawlh (fst a) (snd a) ) 224 ( get\_tuple\_from\_fdecl fdecl ) 225 | \_ -> ( error .(0) <- true ; print\_endline " cannot identify method type ")

```
226
227
228 let use_var name hash =
229 if ST . mem name hash
230 then true
231 else false
232
233 let check_assign vtyp (e : expr) map =
234 let exprtyp = (\text{get\_expr\_type map e}) in<br>235 exprtyp = \text{vtvo}235 exprtyp = vtyp<br>236 || (exprtyp = "
                || ( exprtyp = " int" && vtyp = " flt")
237 || ( exprtyp = "flt" && vtyp = "int")
238
239 let add_special_var mtyp map =
240 if mtyp = "rule" || mtyp = "crawl"
241 then ST. add " current" "node" map
242 else map
243
244
245
246 let check_argument map (e : expr) (dir, typ) =
247 if dir = "out"
248 then match e with Variable (v) \rightarrow249 if ( get_variable_type map v ) = typ
250 then true<br>251 else fals
                else false
252 | - > false
253 else
254 if (get_expr_type map e) = typ
255 then true
256 else false
257
258
259 let rec check_args map explist arglist =
260 if ( List . length explist = List . length arglist
261 && ((List.length explist) = 0
262 || (check_argument map (List.hd explist) (List.hd
                           arglist ) )
263 ) )
264 then
265 if ((List.length \; explist) = 0)266 then true<br>267 else check_a
                else check_args map (List.tl explist) (List.tl arglist)
268 else
269 false
270
271
272 let make_table f g crawlh ruleh=
273
274 let formals_st =
275 let addtomap smap word =
```
 match word with (s, t) ->  $278$  i if not (ST.mem s smap) 279 then (print\_endline ("adding opt argument to symbol table:  $"$   $\hat{ }$  s); 280 ST. add s t smap) else ( error .(0) <- true ; print\_endline (" Argument name " ^ s ^ " used multiple times ") ; smap ) in List . fold\_left addtomap ( add\_special\_var f . func\_type ST . empty ) ( get\_formals\_from\_fdecl f . formals ) in let checkvar map ( $v$  : variable) = 288 if ST.mem (var2str v) map then map  $290 \qquad \qquad \text{else}$ if Hashtbl.mem g (var2str v) then map else ( error .(0) <- true ; print\_endline (" ERROR : undeclared variable : " ^ ( var2str v) ); map ) in let rec checkexp map (e : expr) = match e with Lit\_Flt f -> map 301 | Lit\_Str s -> map | Lit\_Int i -> map | Actuals a -> List . fold\_right ( fun m n -> checkexp n m ) a map | Variable v -> checkvar map v 305 | Binop (e1, o, e2) -> checkexp (checkexp map e1) e2 306 | \_ -> (print\_endline "unimplemented expression"; map) in let rec checkstmt map (s : stmt) = match s with (\* check declarations \*) Declare\_Only  $(t, v)$  -> 314 if ST.mem (var2str v) map then ( error .(0) <- true ; print\_endline (" ERROR : duplicate local declaration: " ^ (var2str v)); map ) else **if Hashtbl.mem** g (var2str v) then  $(error.(0) < -true;$ 

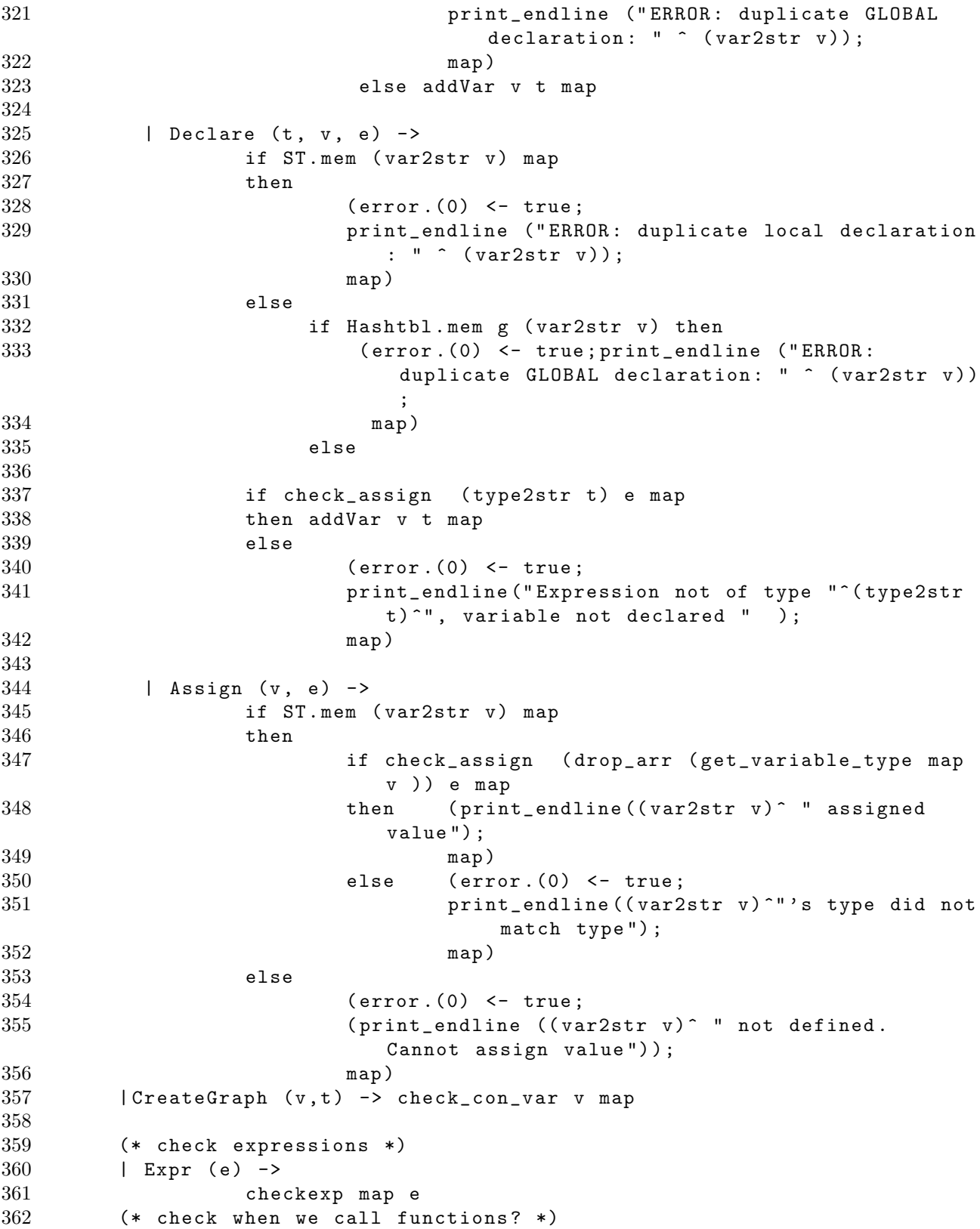

 | Call (c, elist)  $\rightarrow$  if Hashtbl . mem g c 366 then ( print\_string (" calling opt : "  $\hat{c}$  c  $\hat{c}$  : ") ; ( let argtypes = Hashtbl . find g c in if check\_args map elist argtypes 370 then print\_endline (c ^" call passed with proper arguments ") else ( error .(0) <- true ; 372 **print\_endline (c**  $\hat{ }$  " call passed with incorrect arguments ") ) ) ; map) else (error. (0)  $\le$  true; 378 **print\_endline ("ERROR: undefined opt:** "  $\hat{c}$  ); map ) (\* if / while \*) 381 | While (e, sl) -> 382 (if not ((get\_expr\_type map e) = "int") then  $(error.(0) < -true;$  print\_endline (" While expression is not evaluating to an int")) else () ; 386 let \_ = (List.fold\_left checkstmt (checkexp map e) (sl)) in map ) | If (e, sl1, sl2) -> 389 (if not ((get\_expr\_type map e) = "int") then  $(error.(0) < -true;$  print\_endline (" If expression is not evaluating to an  $int")$ ) else print\_string ("") ) ; ( let \_ = ( List . fold\_left checkstmt ( checkexp map e) sl1) in let \_ = ( List . fold\_left checkstmt ( checkexp map  $e$ ) sl2) in map ) 396 | Crawl (cn, el, no, ru) -> if Hashtbl . mem crawlh cn then let argtypes = Hashtbl . find crawlh cn in if check\_args map el argtypes 402 then if ( check\_node no map ) & & ( Hashtbl . mem ruleh ru ) then map else ( error .(0) <- true ; print\_endline (" Wrong arguments passed to " ^ cn ^ " crawl in from - where clause");

```
406 map )
407 else ( error .(0) <- true ;
408 print_endline (" Crawl " ^ cn ^ " called with improper
                      arguments ") ; map )
409 else ( error .(0) <- true ;
410 print_endline ("Crawl " ^ cn ^ " undefined");
411 map )
412 | CallRule -><br>413 if f.
113 if f.func_type = "crawl"<br>114 then map
             then map
415 else ( print_endline ( f . fname ^" is not a crawl . Cannot use
                call"); map)416 | Print (el) ->
417 List . fold_left ( fun m e - > let etyp = get_expr_type m e in
418 match etyp with
419 \text{deg}^{\text{H}} \rightarrow (\text{error.} (0) \leftarrow \text{true};print_endline
420 (" Edges cannot be printed ") ; m )
|" node" \rightarrow (error .(0) \leftarrow true;
                                 print_endline
422 (" Nodes cannot be printed ") ; m )
423 | " error " \rightarrow (error. (0) \leftarrow true;
                                 print_endline
424 (" Expression could not be printed
                                 ") ; m )
425 | -> m
426 )
427 map
428 el
429 | SetRule (rl) ->
430 if f . func_type = " crawl "
431 then if Hashtbl . mem ruleh rl
432 then map
433 else ( error .(0) <- true ; print_endline ( rl ^" is not
                     a declared rule"); map )
434 else (error. (0) <- true; print_endline (f.fname ^" is not a
                crawl. Cannot use SetRule");
435 map )
436 | RAdd(v) -> if check_node v map
437 then map
438 else ( error .(0) <- true ; print_endline (" Adding
                     variable not of type node"); map)
439 | RAddFront (v) \rightarrow if check_node v map
440 then map
441 else ( error .(0) <- true ; print_endline (" Adding
                     variable not of type node"); map)
442 | RAddBy (s, a, rp, i) -> map
443 | RAddByFront (s, a, rp, i) -> map
444 | EdgeCreation (v1, edg, v2) -> if check_node v1 map &&
          check_node v2 map
445 then map
```

```
446 else ( error .(0) <- true ; print_endline (" Non nodes
                         passed to variables ") ;
447 map )
448 in
449 List . fold_left checkstmt formals_st f . body
450
451 let dump_table t =
452 print_endline "==================";
453 print_endline " symbol table dump: ";<br>454 ST.fold (fun k v l -> print endline
         ST. fold (fun k v l -> print_endline ("--> " " k " " : " " v) ) t ()455
456 let dump_tuple t =
457 (
458 print_endline ("---> " " (fst t) " " : " " (string_of(int (List.length (snd t)));
459 List.map print_endline (snd t);
460 )
461
462 let dump_hash h =
463 print_endline "==================";
464 print_endline "global signature dump: ";
465 Hashtbl.iter (fun a b -> ( print_string (a \hat{ } ": ");
466 List . fold_right
467 (fun c d -> print_string ((fst c)
                                      \hat{m}" \hat{m} (snd c) \hat{m} " ") ) b ();
468 print_endline ""; ) )
469 h;
470
471 print_endline "=================="
472
473 let check_ast (p : program) =
474 match p with
475 (fdecllist) \rightarrow476 let funcHash = Hashtbl . create 100 in
477 let crawlHash = Hashtbl . create 50 in
478 1et ruleHash = Hashtbl.create 50 in<br>479 (List.fold right
                479 ( List . fold_right
480 ( fun a b -> assign_method a crawlHash ruleHash
                         funcHash )
481 (fdecllist)
482 () ;
483 dump_hash funcHash;<br>484 (
484 (
485 if not ( Hashtbl . mem funcHash " main ")
486 then ( error .(0) <- true ; print_endline (" No main function
                  declared ") )
487 else ( print_endline (" Starting ") ) ) ;
488 List . fold_right ( fun a b -> dump_table a )
489 (List.map (fun a -> make_table a funcHash
                         crawlHash ruleHash )
490 (List.rev fdecllist)
```
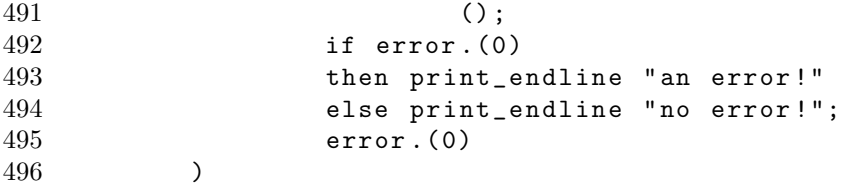

## 8.5 translate.ml

```
1 open Ast
2 open Cast
3
4 let rec varname_from_variable v = match v with
5 VarId s \rightarrow s6 | RecVar (v, s) \rightarrow (varname_from_variable v) \degree "." \degree s
7 | ArrayIndDyn (s, v) \rightarrow s "[" \hat{ } (varname_from_variable v) \hat{ } "]"
8 | ArrayIndStat (s, i) \rightarrow s \cap \lceil \cap \cap (s \text{triangle of } i n t i) \cap \lceil \rceil"
9
10
11 let addtoend l e = List.rev (e :: (List.rev 1))
12
13
14 let cop\_from\_op (o : op ) = match o with
15 Add -> CAdd
16 | Sub -> CSub
17 | Mult -> CMult
18 | Div -> CDiv
19 | Equal -> CEqual
20 | Neq -> CNeq
21 | Less -> CLess
22 | Leq -> CLeq
23 | Greater -> CGreater
24 | Geq -> CGeq
25 | And -> CAnd
26 | Or -> COr
27 | Mod -> CMod
28
29 let trans_dir d = match d with
30 Redge -> CRedge
31 | Ledge -> CLedge
32 | Uedge -> CUedge
33
34 let num_from_leaf f = match f with
35 Leaf p -> p
36 | - > -137
38
39 let gethead ( s : tree ) treename = match s with
40 SubTree (i,e,tl) -> CId (Cvar (treename ^ "[" ^ (string_of_int i)
               ^{\sim} "]") )
41 | Leaf (i) -> CId ( Cvar ( treename \hat{}} "[" \hat{ } ( string_of_int i) \hat{ } "]")
             )
42
43 let rec cstmtlist_of_edge_declarations name size =
44 if size = 0
45 then []
46 else
```

```
47 ( CAssign ( CArrayStat ( name , size - 1) , CCallNew (" DiGrEdge
               ", [ ] ) ) )48 :: (cstmtlist_of_edge_declarations name (size-1))
49
50 let rec cstmtlist_of_tree_declarations name size =
51 if size = 0
52 then []
53 else
54 ( CAssign ( CArray Stat ( name, size - 1), CCall New ( " DiGrNode", []) )
            \left| \cdot \right|55 ( cstmtlist_of_tree_declarations name ( size - 1) )
56
57 let cstmtlist_from_tree tree treename =
58 let rec treefold element stmt_list treename = match element with
59 Leaf (i) -> stmt_list
60 | SubTree (i,e,tl) ->
61 (
62 match e with
63 Redge ->
64 List . fold_right ( fun b a -> treefold b a
                          treename )
65 tl
66 ( stmt_list @ ( List . map
67 (fun f \rightarrow CExpr (
                                           CCallNew ("
                                           DiGrEdge " ,
68 [CH (Cvar (treename "[" " (string_of_info i) ""]"));69 (gethead f treename)])) ) tl))
70
71 | Ledge ->
72 List . fold_right ( fun b a -> treefold b a
                           treename )
73 tl
74 ( stmt_list @ ( List . map
75 ( fun f -> CExpr ( CCallNew
76 (" DiGrEdge " ,[( gethead f treename ) ;
77 CId ( Cvar ( treename \hat{a} "[" \hat{c} ( string_of_int i ) \hat{a} "] " ) ) ] ) )
                tl))
78
79 | Uedge ->
80 List . fold_right ( fun b a -> treefold b a
                           treename )
81 tl
82 ( stmt_list @ ( List . map ( fun f -> CExpr (
                          CCallNew
83 (" DiGrEdge " ,[ CId ( Cvar ( treename ^ "[" ^ (
                          string_of_info i) ' "]") );
84 (gethead f treename); CLiteral_String ("
                          true'')]) ) t1)85 )
86 in
```

```
87 treefold tree [] treename
88
89
90 let rec cvar_from_var v = match v with
91 VarId (s) \rightarrow Cvar(s)
92 | ArrayIndStat (name, index) -> CArrayStat (name, index)
93 | ArrayIndDyn (name, index) -> CArrayDyn (name, (cvar_from_var
            index ) )
94 | RecVar (v, s) -> (print_endline "ERROR: this should never be
            called ?!";
(95 \text{ Cvar}(s))96
97 let rec cexpr_from_expr ( e : expr ) = match e with
98 Lit_Flt f -> CLiteral_Float (f)
99 | Lit_Str s -> CLiteral_String(s)
100 | Lit_Int i -> CLiteral_Int(i)
101 | Actuals a \rightarrow102 (print_endline ("ERROR: can't assign list to
                         single object");
103 CNoexpr)
104 | Binop (e1, o, e2) -> CBinop (cexpr_from_expr e1, cop_from_op o,
            cexpr_from_expr e2 )
105 | NodeInEdge (v,e) ->
106 CObjCall ( Cvar ( varname_from_variable v ), "
                         getInEdge " , [ cexpr_from_expr e ])
107 | NodeOutEdge (v,e) ->
108 CObjCall ( Cvar ( varname_from_variable v ), "
                         getOutEdge " , [ cexpr_from_expr e ])
109 | NodeChild (v, e) ->
110 CObjCall ( Cvar ( varname_from_variable v ), " getChild", [
                   cexpr_from_expr e ])
111 | NodeParent (v, e) ->
112 CObjCall ( Cvar ( varname_from_variable v ), " getParent", [
                    cexpr_from_expr e ])
113 | NodeInEdges v -> CObjCall (Cvar ( varname_from_variable v )
                   , " InEdges " , [])
114 | NodeOutEdges v -> CObjCall (Cvar (varname_from_variable v
                   ), " Out Edges", [])
115 | EdgeInNode v -> CObjCall (Cvar (varname_from_variable v),
                   " inNode " , [])
116 | EdgeOutNode v -> CObjCall ( Cvar ( varname_from_variable v )
                   , " outNode " , [])
117 | Variable v ->
118 (
119 match v with
120 VarId s -> CId (Cvar s)
121 | RecVar (v, s) ->
122 CObjCall ( Cvar ( varname_from_variable v ), "
                                getAttribute", [CId(Cvar("\"" ^ s ^
                                "\"") ) ])
123 | ArrayIndStat (s,i) -> CId(CArrayStat(s,i))
```
```
124 | ArrayIndDyn (s, v) -> CId (CArrayDyn (s, Cvar (
                      varname_from_variable v)))
125 )
126
127 let rec cexprlist_from_actualsexpr e = match e with
128 Actuals a -> CActuals (List.map (fun m -> cexpr_from_expr m
                ) a )
129 | \rightarrow CActuals ([])
130
131 let ctype\_from\_typ (t : typ) = match t with
132 Node -> CDiGrNode
133 | Int -> CInt
134 | Flt -> CFloat
135 | Str -> CString
136 | Edg -> CDiGrEdge
137
138 let rec cstmt_from_stmt (s : stmt ) = match s with
139 Print 1 -> CPrint (List.map cexpr_from_expr 1)
140 | Call (s, 1) -> CExpr (CCall (s, (List .map cexpr_from_expr 1)))
141 | CallRule -> CExpr (CCall ("rule", [CId (Cvar ("current"));
142 CId ( Cvar ( " queue " ) ) ] ) )
143 | SetRule r -> CAssignRule ("rule", CId (Cvar (r)))
144 | Assign (v, e) -> (
145 match v with
146 VarId (s) \rightarrow147 CAssign ( Cvar ( s ),
                                       cexpr_from_expr e )
148 | ArrayIndStat (name, index ) ->
149 CAssign (CArrayStat (name,
                                        index ) , cexpr_from_expr
                                        e )
150 | ArrayIndDyn (name, index ) ->
151 CAssign ( CArrayDyn (name, )
                                       cvar_from_var index ) ) ,
                                       cexpr_from_expr e )
152 | RecVar (v, s) -> CExpr (CObjCall (
153 Cvar (varname_from_variable v),
154 " setAttribute"
155 [CId(Cvar("\'']' ' S ' ''\''];
156 cexpr_from_expr e]
                                               ) )
157 )
158 | RAdd n -> CExpr (CObjCall (Cvar ("returnQueue"), "push_back", [CId (
          Cvar ((varname_from_variable n)))]))
159 | RAddFront n -> CExpr (CObjCall ( Cvar ("returnQueue"),
160 " push_front ",
161 [CId ( Cvar ( (
                                       varname_from_variable n
                                       ) ) ) ]) )
162
163 | RAddBy (s, t, rp, i) -> CExpr (
```

```
73
```

```
164 CCall ("DiGrAddBy", [CId (Cvar ("current")); CId (Cvar ("
                returnQueue ") ) ;
165 CId ( Cvar ( " BACK " ) );
166 (match t with AddByNode -> CId(Cvar("ADDBY_NODE")) |
                  AddByEdge ->
167 CId ( Cvar (" ADDBY_EDGE") ) ) ;
168 CLiteral\_String("\\ " " " S "\\ "\\ "");169 ( match rp with Dolr -> CId ( Cvar (" DESCENDING ") ) | Tilde
                  ->
170 CId ( Cvar ( " ASCENDING " ) ) );
171 CLiteral_Int(i)]
172 ) )
173 | RAddByFront (s, t, rp, i) \rightarrow CExpr (
174 CCall ( "DiGrAddBy",
175 [CId ( Cvar (" current ") ) ; CId ( Cvar (" returnQueue ") ) ;
176 CId ( Cvar ( " FRONT " ) );
177 (match t with AddByNode -> CId(Cvar("ADDBY_NODE")) |
                  AddByEdge ->
178 CId ( Cvar (" ADDBY_EDGE ") ) ) ;
179 CLiteral_String ("\\" \circ s \circ "\" \rangle;
180 ( match rp with Dolr -> CId ( Cvar ("DESCENDING" ) )
181 | Tilde -> CId ( Cvar ("ASCENDING") ) ) ;
182 CLiteral_Int (i) ]
183 ) )
184 | Crawl (s, el, a1, a2) -> CExpr (CCall (s,
185 [CId ( Cvar ( ( varname_from_variable a1 ) ) ) ; CId ( Cvar ( a2 ) ) ] @ ( List.
             map cexpr_from_expr el )
186 ) )
187 | CreateGraph (variable, tree) ->
188 (
189 match variable with
190 \text{RecVar} (v1, v2) ->
191 ( print_endline " ERROR : only arrays can be
                              assigned to a connection context";
192 CExpr (CNoexpr) )
193 | VarId s->
194 ( print_endline " ERROR : only arrays can
                             be assigned to a connection context" ;
195 CExpr (CNoexpr) )
196 | ArrayIndDyn (s, i) ->
197 ( print_endline " ERROR : only statically - sized
                       arrays can be assigned to a connection context"
                        ;
198 CExpr ( CNoexpr ) )
199 | ArrayIndStat (name, size) ->
200 CBlock (
201 CDeclare (CSigArr ( CTypePointer ( CDiGrNode), CArrayStat (
                     name, size)))
202 :: (
203 ( List . rev ( cstmtlist_of_tree_declarations name
                       size)) @
```

```
204 ( cstmtlist_from_tree tree name )
205 )
206 )
207 )
208 | Declare_Only (t, v) ->
209 (
210 match t with
211 Node -><br>212 (
212 (
213 match v with
214 VarId (s) -> CDeclareAssign (CSigPtr (CDiGrNode, s)
                  , CCallNew (" DiGrNode " ,[]) )
215 1215 | ArrayIndStat (name, size) -> CBlock (
216
217 CDeclare ( CSigArr ( CTypePointer (
                            CDiGrNode ) , CArrayStat ( name , size
                            ) ) )
218 :: (
219 ( List . rev (
                            cstmtlist_of_tree_declarations
                            name size))
220 )
221 )
222 | ArrayIndDyn (s, e) ->
223 ( print_endline (" ERROR : cannot declare a type for
                   an element of array" \hat{ } s);
224 CExpr (CNoexpr) )
225 | RecVar (v, s) -> ( print_endline ("ERROR: cannot declare a
             type for an attribute" \hat{ }226 (varname_from_variable v));
227 CExpr (CNoexpr) )
228 )
229
230 | Edg ->
231 (
232 match v with
233
234 VarId (s) \rightarrow235 CDeclareAssign (CSigPtr (CDiGrEdge, s), CCallNew ("
                  DiGrEdge", []))
236 | ArrayIndStat (name, size) -> CBlock (
237 CDeclare ( CSigArr ( CTypePointer ( CDiGrEdge ) ,
                       CArrayStat (name, size)))
238 :: (
239 ( List . rev (
                            cstmtlist_of_edge_declarations
                            name size))
240 (a)
241 (a)
242 | ArrayIndDyn (s, e) ->
```

```
243 ( print_endline (" ERROR : cannot declare a type for
                       an element of array" \hat{ } s);
244 CExpr (CNoexpr) )
245 | RecVar (v, s) -> ( print_endline ("ERROR: cannot declare a
               type for an attribute" \hat{ }246 (varname_from\_variable v));<br>247
                          CExpr (CNoexpr) )
\begin{array}{ccc}\n 248 & & & \rightarrow \\
 249 & & & \rightarrow\n \end{array}| \sim ->
250 (
251 match v with
252
253 VarId (s) -> CDeclare (CSigVar (ctype_from_typ t,s))
254 | ArrayIndStat (s,i) -> CDeclare (CSigArr (ctype_from_typ t,
                 CArrayStat (s, i)))
255 | ArrayIndDyn (s, i) \rightarrow256 CDeclare (CSigArr (ctype_from_typ t, CArrayDyn (s,
                      cvar_from_var i)))
257 | - \rightarrow CExpr(CNoexpr)258 )
259 )
260 | Declare (t, v, e) ->
261 (
262 match t with
263 Node -><br>264 (
264 (
265 match v with
266 VarId (s) \rightarrow (
267 match e with
268 Variable a ->
                                        CDeclareAssign
269 ( CSigPtr ( CDiGrNode
                                              , s ) ,
                                              cexpr_from_expr
                                              e )
270 | EdgeInNode a \rightarrow 271
                                            CDeclareAssign (
                                              CSigPtr (
                                              CDiGrNode, s),
                                              cexpr_from_expr
                                              e )
272 | EdgeOutNode a ->
                                           CDeclareAssign (
                                              CSigPtr (
                                              CDiGrNode, s),
                                              cexpr_from_expr
                                              e )
274 | NodeChild (_, _) ->
                                        CDeclareAssign ( CSigPtr
                                        ( CDiGrNode , s ) ,
                                        cexpr_from_expr e )
```
 $275$  | NodeParent (\_, \_) -> CDeclareAssign ( CSigPtr ( CDiGrNode , s ) , cexpr\_from\_expr e )  $276$   $\qquad \qquad$   $\qquad \qquad$   $\qquad \qquad$   $\qquad \qquad$   $\qquad \qquad$   $\qquad \qquad$   $\qquad \qquad$   $\qquad \qquad$   $\qquad \qquad$   $\qquad \qquad$   $\qquad \qquad$   $\qquad$   $\qquad \qquad$   $\qquad$   $\qquad$   $\qquad$   $\qquad$   $\qquad$   $\qquad$   $\qquad$   $\qquad$   $\qquad$   $\qquad$   $\qquad$   $\qquad$   $\qquad$   $\qquad$   $\qquad$   $\qquad$   $\qquad$  $277$  ) 278 **| ArrayIndStat (name, size) ->** 279 CDeclareAssign ( CSigArr ( CTypePointer ( CDiGrNode ) , 280 CArrayStat ( name , size)), 281 cexprlist\_from\_actualsexpr e ) 282 <br>
283 <br>
283 <br>
283 <br>
283 <br>
283 <br>
283 <br>
283 <br>
283 <br>
283 <br>
283 <br>
283 <br>
283 <br>
283 <br>
283 <br>
284 <br>
284 <br>
285 <br>
285 <br>
285 <br>
285 <br>
285 <br>
285 <br>
285 <br>
285 <br>
285 <br>
285 <br>
285 <br>
285 <br>
285 <br>
285 <br>
285 <br>
285 <br>
285 <br>
285 <br>
285 <br>
285 <br> 283 ) 284 | Edg ->  $285$  ( 286 match v with  $287$  VarId (s)  $\rightarrow$  ( 288 match e with 289 Variable a -> CDeclareAssign ( CSigPtr ( CDiGrEdge , s ) , cexpr\_from\_expr e )  $290$   $\blacksquare$   $\blacksquare$ 291 CDeclareAssign (CSigPtr (CDiGrEdge, s), cexpr\_from\_expr e)  $292$  | NodeInEdge (\_, \_) -> 293 CDeclareAssign ( CSigPtr ( CDiGrEdge , s ) , cexpr\_from\_expr e ) 294 |  $\vert$  -> CExpr (CNoexpr)  $295$  ) 296 297 | ArrayIndStat (s, z) -><br>298 | ArrayIndStat (s, z) -> CDeclareAssign (CSigArr (CDiGrEdge, 299 CArrayStat  $(s, z)$ , 300 cexprlist\_from\_actualsexpr e ) 301 | \_ -> CExpr ( CNoexpr )  $302$  )  $303$   $|$  -> 304 ( 305 match v with  $306$  VarId (s)  $\rightarrow$ 307 CDeclareAssign ( CSigVar ( ctype\_from\_typ t, s), cexpr\_from\_expr e )  $308$  | ArrayIndStat (s, z) ->

```
309 CDeclareAssign ( CSigArr (
                                    ctype_from_typ t ,
310 CArrayStat
                                                      (s, z),
311 cexprlist_from_actualsexpr e )
312 | _ -> CExpr ( CNoexpr )
313 )
\begin{array}{ccc} 314 & & \\ 315 & & \end{array}315 | Expr e -> CExpr (cexpr_from_expr e)<br>316 | EdgeCreation (s1, e, s2) ->
               | EdgeCreation (s1, e, s2) ->
317 (
318 match e with
319 Redge ->
320 CExpr ( CCallNew (" DiGrEdge " ,[ CId ( Cvar (
                       varname_from_variable s1));
321 CId ( Cvar ( varname_from_variable s2 ) ]) )
322 | Ledge ->
323 CExpr ( CCallNew (" DiGrEdge " ,[ CId ( Cvar (
                             varname_from_variable s2));
324 CId ( Cvar ( varname_from_variable s1 ) ) ] ) )
325 | Uedge -> CExpr ( CCallNew (" DiGrEdge " ,[ CId ( Cvar (
                      varname_from_variable s1));
326 CId ( Cvar ( varname_from_variable s2 ) );
                             CLiteral_String ("true")]))
327 )
328 | If (e, sl1, sl2) ->
329 CIf ( cexpr_from_expr e, List.map cstmt_from_stmt sl1, List.map
330 cstmt_from_stmt sl2 )
331 | While (e, sl) ->
332 CWhile ( cexpr_from_expr e, List.map cstmt_from_stmt sl)
333
334 let auto_crawl_formals = [ CSigPtr ( CDiGrNode ," current ") ;
335 CFuncFormal ( CVoid,
336 " rule " ,
337 [ CTypePointer ( CDiGrNode ) ; CTypePointer ( CVector (
                       CTypePointer ( CDiGrNode ) ) ) ]
338 ) ]
339 let auto_rule_formals = [ CSigPtr ( CDiGrNode ," current ") ;
340 CSigPtr ( CVector ( CTypePointer ( CDiGrNode ) ) ," returnQueue ") ]
341
342 let csigvar_from_formal f = match f with
343 Validate (d, t, s) \rightarrow (match d with
344 In \rightarrow (match t with
345 Int -> CSigVar(CInt, s)346 | Flt -> CSigVar (CFloat, s)
347 | Str -> CSigVar ( CString, s)
348 | Node -> CSigPtr (CDiGrNode, s)
349 | Edg -> CSigPtr (CDiGrEdge, s)
350 )
351 | Out -> ( match t with
352 Int -> CSigRef (CInt, s)
```

```
353 | Flt -> CSigRef (CFloat, s)
354 | Str -> CSigRef (CString, s)
355 | Node -> CSigPtr (CDiGrNode, s)
356 | Edg -> CSigPtr (CDiGrEdge, s)
357 )
358 )
359
360 let add_to_list e l = e :: l
361 let merge_two_lists l1 l2 = List . fold_right add_to_list l1 l2
362
363 let cfdecl_from_fdecl (f : func_decl) =
364 (if f.func_type = "opt"
365 then
366 (
367 if f . fname = " main "
368 then
369 { cfname = f . fname ;
370 creturntype = CInt ;
371 cformals = ( List . map csigvar_from_formal f . formals )
                    ;
372 cbody = [ CTryCatchBlock ( List . map cstmt_from_stmt f .
                    body)] }
373 else
374 { cfname = f . fname ;
375 creturntype = CVoid ;
376 cformals = ( List . map csigvar_from_formal f . formals )
                    ;
377 cbody = (List.map cstmt_from_stmt f.body) }
378 )
379 else if f . func_type = " crawl "
380 then
381 { cfname = f . fname ;
382 creturntype = CVoid ;
383 cformals = auto_crawl_formals @ ( List . map
                  csigvar_from_formal f . formals ) ;
384
385 cbody =
386 [
387 CDeclareAssign ( CSigPtr ( CVector ( CTypePointer
                          ( CDiGrNode ) ) ," queue ") ,
388 CCallNew ("deque < DiGrNode * >", []) )
389 CExpr ( CObjCall ( Cvar (" queue ") ," push_back " ,[
                          CId(Cvar("current"))))) ;
390 CDoWhile (CBinop (CId (Cvar ("queue -> size ()"))
                          , CGreater , CLiteral_Int (0) ) ,
391 (
392 CAssign ( Cvar (" current ") , CId ( Cvar
                                 ("queue - > front())") ::
393 (
394 CExpr ( CId ( Cvar (" queue - >
                                  pop\_front()")) ::
```
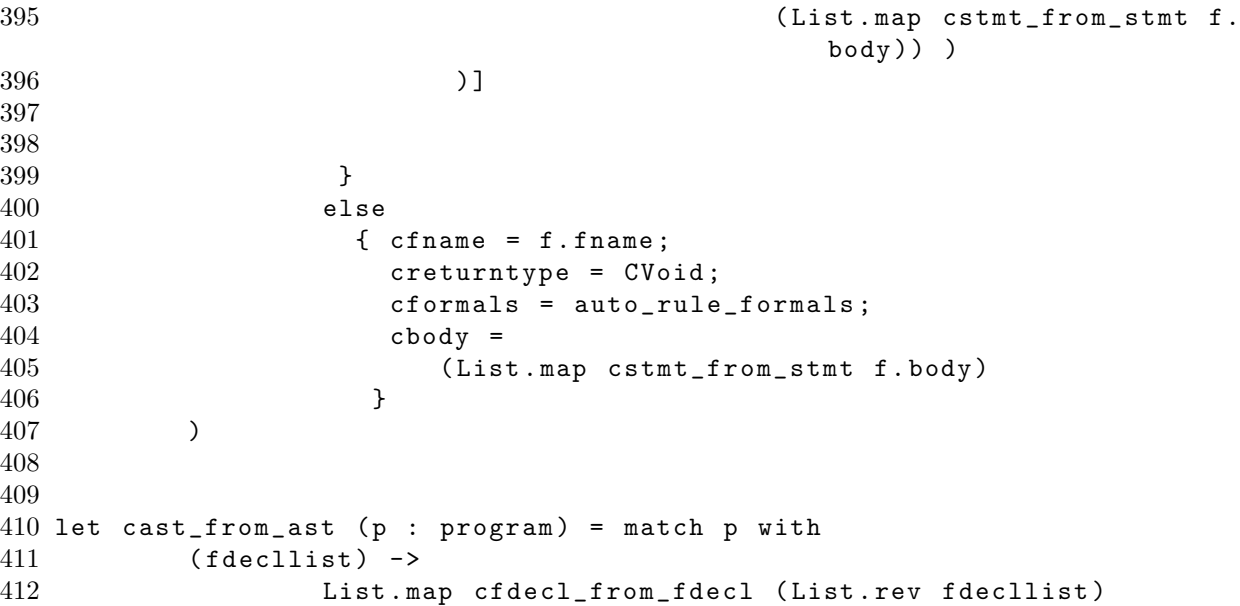

## 8.6 cast.ml

```
1 type cop = CAdd | CSub | CMult | CDiv | CEqual | CNeq | CLess | CLeq |
     CGreater | CGeq | CAnd | COr | CMod
2 type cdirection = CLedge | CRedge | CUedge
3 type ctype = CVoid | CInt | CFloat | CString | CDiGrNode | CDiGrEdge |
     CVector of ctype | CTypePointer of ctype
4
5 type cvar =
6 Cvar of string
7 | CArrayStat of string * int
8 | CArrayDyn of string * cvar
9 | CPointer of string
10
11 type cexpr =
12 CLiteral_Int of int
13 | CLiteral_Float of float
14 | CLiteral_String of string
15 | CActuals of cexpr list
16 | CId of cvar
17 | CBinop of cexpr * cop * cexpr
18 | CCallNew of string * cexpr list
19 | CCall of string * cexpr list
20 | CObjCall of cvar * string * cexpr list
21 | CIdAddr of string
22 | CNoexpr
23
24 type csigvar =
25 CSigVar of ctype * string
26 | CSigVect of ctype * string
27 | CSigPtr of ctype * string
28 | CSigRef of ctype * string
29 | CSigArr of ctype * cvar
30 | CFuncFormal of ctype * string * ctype list
31
32 type cstmt =
33 CTryCatchBlock of cstmt list
34 | CBlock of cstmt list
35 | CExpr of cexpr
36 | CDeclare of csigvar
37 | CDeclareAssign of csigvar * cexpr
38
39 | CAssign of cvar * cexpr
40 | CAssignRule of string * cexpr
41 | CReturn of cexpr
42 | CIf of cexpr * cstmt list * cstmt list
43 | CWhile of cexpr * cstmt list
44 | CDoWhile of cexpr * cstmt list
45 | CPrint of cexpr list
46
47 type cfunc_decl = {
```
 creturntype : ctype ; cfname : string ; cformals : csigvar list ; 51 cbody : cstmt list; } type cprogram = cfunc\_decl list

## 8.7 compile.ml

```
1 open Cast
2
3 let string_of_cop o = match o with
4 CAdd -> "+"
5 | CSub -> " -"
6 | CMult -> "*"
7 | CDiv -> "/"
8 | CEqual -> "=="
9 | CNeq -> "!="
10 | CLess -> " <"
11 | CLeq -> " <= "
12 | CGreater -> ">"
13 | CGeq -> ">="
14 | CAnd -> "&&"
15 | COr -> "||"
16 | CMod -> "%"
17
18 let rec string_of_ctype t = match t with
19 CVoid -> " void "
20 | CInt -> " int "
21 | CFloat -> "double"
22 | CString -> " string "
23 | CDiGrNode -> " DiGrNode "
24 | CDiGrEdge -> " DiGrEdge "
25 | CTypePointer p -> string_of_ctype p ^ "*"
26 | CVector v -> "deque<" ^ string_of_ctype v ^ ">"
27
28
29 let string_type_of_formal (s : csigvar) = match s with
30 CSigVar (t, n) -> (strinsic\_of_ctype t)31 | CSigVect (t, n) -> "vector<" ^ (string_of_ctype t) ^ ">"
32 | CSigPtr (t, n) -> (string_of_ctype t) ^ "*"
33 | CSigRef (t, n) -> "&" ^ (string_of_ctype t)
34 | CSigArr (t, n) -> string_of_ctype t
35 | CFuncFormal (t, n, a) -> string_of_ctype t
36
37 let rec string_of_cvar v = match v with
38 Cvar s \rightarrow s39 | CArrayStat (n, i) -> " " ^ n ^ "[" ^ string_of_int i ^ "]"
40 | CArrayDyn (n, i) -> " " ^ n ^ "[" ^ (string_of_cvar i) ^ "]"
41 | CPointer s -> " *" ^ s
42
43
44
45 let rec string_of_csigvar ( s : csigvar ) = match s with
46 CSigVar (t, s) -> (\text{string_of_ctype } t) \degree " \degree s
47 | CSigPtr (t , s) -> (\text{string_of_ctype } t) \hat{ } " * " \hat{ } s
48 | CSigArr (t, a) \rightarrow (string_of_ctype t) \hat{ } " " \hat{ }49 (
```

```
50 match a with
51 Cvar s \rightarrow s
52 | CArrayStat (s, i) \rightarrow s \hat{ } "[" \hat{ } string_of_int i \hat{ } "]"
53 | CArrayDyn (s, c) -> s \hat{}} "[" \hat{}} string_of_cvar c \hat{}} "]"
54 | CPointer ( n ) -> ( print_endline (" ERROR : tried to make
                  pointer to indexed array" \hat{m} n); "BAD")
55 )
56 | CSigRef (t, s) \rightarrow (string_of_ctype t) ^ " &" ^ s
57 | CSigVect (t, s) -> "vector <" \hat{ } (string_of_ctype t) \hat{ } "> " \hat{ } s
58 | CFuncFormal (t, s, a) -> (\text{string_of_ctype } t) \degree " (*" \degree s \degree") (" \degree59 (
60 if ((List.length a) > 0) then
61 (List.fold_left (fun b c \rightarrow b \hat{ } ", " \hat{ } (
                      string_of_ctype c)) (string_of_ctype (List.hd a)) (
                      List.tl a))
62 else ""
63 ) \sim64
65 ") "
66
67 let array_name v = match v with
68 CArrayStat (n, i) -> n
69 | CArrayDyn (n, i) -> n
70 | Cvar (n) -> ( print_endline ("ERROR! " ^ n ^ " is a variable and
            not an array !") ; " BAD ")
71 | CPointer (n) -> ( print_endline ("ERROR! " ^ n ^ " is a pointer
           and not an array!"); "BAD")
72
73 let array_size v = match v with
74 CArrayStat (n, i) -> i
75 | CArrayDyn (n, i) -> int_of_string (string_of_cvar i)
76 | Cvar (n) -> ( print_endline ("ERROR! " ^ n ^ " is a variable and
            not an array
!"); -1)
77 | CPointer ( n ) -> ( print_endline (" ERROR ! " ^ n ^ " is a pointer
           and not an array
!"); -1)
78
79 let signature_of_fdecl f =
80 (string_of_ctype f.creturntype) ^ " " ^ f.cfname ^ "(" ^
81 (
82 if ((List.length f.cformals) > 0)
83 then
84 (List.fold_right (fun a b -> b \hat{}", " \hat{} (
                      string_type_of_formal a))
85 (List.tl f.cformals)
86 (string_type_of_formal (List.hd f.
                                       cformals ) )
87 )
88 else ""
89 )
90 \gamma") ; \n \n "
91
```

```
92 let rec string_of_cexpr e = match e with
93 CLiteral_Int i -> " "^string_of_int i^" "
94 | CLiteral_Float f -> " "^string_of_float f ^ " "
95 | CLiteral_String s -> s
96 | CActuals a ->
97 "f" \hat{ } (
98 List.fold_left (fun b a -> (string_of_cexpr a) ^
                        ", " " ' b)99 (string_of_cexpr (List.hd a))
100 (List.tl a)
101 ) ^{\circ} "}"
102 | CId s -> (string_of_cvar s)
103 | CBinop (e1, o, e2) -> (string_of_cexpr e1) ^ " " ^ (
           string_of_cop o) ^ " " ^ (string_of_cexpr e2)
104 | CCall (s, 1) ->
105 s \degree "(" \degree106 (
107 if ((List.length 1) > 0)
108 then
109 (List.fold_left (fun b a -> b \hat{}", " \hat{} (
                        string_of_cexpr a))
110 (string_of_cexpr (List.hd 1))
111 (List . tl 1))
112 else ""
113 ) ^{\circ} ") "
114 | CCallNew (s, 1) -> "new " ^ string_of_cexpr (CCall (s, 1))
115 \vert CObjCall (os, s, 1) -> (string_of_cvar os) \degree "->" \degreestring_of_cexpr (CCall(s, 1))116 | CNoexpr \rightarrow "/* caught a NOEXPR! */"
117 | CIdAddr s \rightarrow " k" \sim s \sim " "
118
119 let rec init_nodes name size =
120 if size == 0 then name \hat{ } "[" \hat{ } (string_of_int size) \hat{ } "] = new
           DiffNode(); \n"
121 else name \hat{m} "[" \hat{m} (string_of_int size) \hat{m} "] = new DiGrNode();\n" \hat{m}(int\_nodes \ name (size - 1))122
123 let rec string_of_cstmt s = match s with
124 CTryCatchBlock stmtlist -> "try{\n" ^
125 (
126 if List . length stmtlist > 0 then
127 (List.fold_left ( fun b a -> b ^ (string_of_cstmt a
                    ) )
128 ( string_of_cstmt ( List . hd stmtlist
                                     ) )
129 (List.tl stmtlist) )
130 else ""
131 ) \int \frac{\cosh(\cosh x e)}{\hbar \cdot \cosh'(x)}132
133 | CPrint 1 -> "std::cout << " ^ (List.fold_right (fun a b -> (
           string_of_cexpr a) \hat{ } " << " \hat{ } b ) l "std::endl;\n")
```

```
134 | CExpr e -> (string_of_cexpr e) \hat{ } ";\n"
135 | CDeclare s \rightarrow (string_of_csigvar s) ^ ";\n"
136 | CAssignRule (s, e) -> s \hat{ } " = " \hat{ } (string_of_cexpr e) \hat{ } ";\n"
137 | CAssign (s, e) -> (string_of_cvar s) ^ "=" ^ (string_of_cexpr e)
             ^ "; \n"
138 | CWhile (e, s) ->
139 " while (" \hat{ } (string_of_cexpr e) \hat{ } ") \n{" \hat{ }140 (<br>141 i:
141 if List. length s > 0<br>142 then
                then
143 (List.fold_left (fun b a -> b ^ (string_of_cstmt a))
144 (string_of_cstmt (List.hd s))
145 (List.tl s) )
146 else ""
147 ) ^{\circ} "}"
148 | CIf (e, s1, s2) -> "if (" ^ (string_of_cexpr e) ^ ") \n {"
                   \hat{ }149 (
150 if List. length s1 > 0
151 then then
152 (List.fold_left (fun b a -> b \hat{ } (
                             string_of_cstmt a))
153 (string_of_cstmt (List.hd
                                               s1 ) )
154 (List . tl s1) )
155 else ""
156 )
157 \qquad \qquad "}\n"
158 \degree "else {" \degree159 (
160 if List. length s2 > 0
161 then
162 (List.fold_right (fun a b -> (
                          string_of_cstmt a) \hat{b})
163 (List . tl s2)
164 (string_of_cstmt (List.hd)
                                               s(2)) )
165 else ""
166 )
167   \gamma   \gamma   \gamma   \gamma   \gamma   \gamma   \gamma   \gamma   \gamma   \gamma   \gamma   \gamma   \gamma   \gamma   \gamma   \gamma   \gamma   \gamma   \gamma   \gamma   \gamma   \gamma   \gamma   \gamma   \gamma   \gamma   \gamma   \gamma   \gamma   \gamma   \gamma168 | CBlock s ->
169 (if List. length s > 0 then<br>170 (List. fold_left (fun b a
                     (List.fold\_left ( fun b a \rightarrow b ^ { \hat{ }} (string_of_cstmt a) )(string_of_cstmt (List.hd s)) (List.tl s))
171 else ""
172 )
173 | CReturn e \rightarrow "return " \hat{ } (string_of_cexpr e) \hat{ }";\n"
174 | CDeclareAssign (s,e) \rightarrow (string_of_csigvar s) \hat{ } " = " \hat{ } (
            string_of_cexpr e) ^ ";\n"
175 | CDoWhile (e, s) -> "do {\n" ^
176 (
```

```
177 if List . length s > 0
178 then
179 (List.fold_left (fun b a -> b ^ (string_of_cstmt a
                      ) )
180 (string_of_cstmt (List.hd s))
181 (List . tl s ) )
182 else ""
183 ) \hat{ } "} while (" \hat{ } (string_of_cexpr e) \hat{ } ");\n"
184
185
186
187 let string_of_c_fdecl cf =
188 (string_of_ctype cf.creturntype) ^ " " ^ cf.cfname ^ "(" ^
189 (
190 if ((List.length cf.cformals) > 0)
191 then
192 (List.fold_left (fun b a -> b ^ ", " \hat{ } (
                     string_of_csigvar a))
193 (string_of_csigvar (List.hd cf.
                                     cformals ) )
194 (List.tl cf.cformals) )
195 else ""
196 )
197 \gamma \lceil \ln" \rceil198 (List.fold_right ( fun a b -> (string_of_cstmt a) \hat{b} b)<br>199
                            cf.cbody
200 "" )
201 \hat{ } "\n }\n \n "
202
203 let string_c_includes = "#include \"digr.h\"\n#include <iostream>\n"
204
205
206 let string_of_c_program ( p : cprogram) =
207 match p with
208 (cfdecllist) ->
209 \blacksquare \mathcal{V} actual definition of C++ functions \ast/\\mathbf{n} " ^
210 (List.fold_right (fun a b \rightarrow (string_of_c_fdecl a) \hat{ } b)
                 cfdecllist "" )
211
212 let _ =
213 print_endline "/* begin formal AST verification ";
214 let lexbuf = Lexing . from_channel stdin in
215 let program = Parser . program Scanner . token lexbuf in
216 let error = Interpret . check_ast program
217 in
218 let c_program =
219 (
220
221 print_endline " begin translation to CAST ";
222 Translate . cast_from_ast program
223 )
```

```
224 in
225 if error then
226 (
227 print_endline "=======================";<br>228 print_endline "FAILED STATIC SEMANTIC C
                    print_endline "FAILED STATIC SEMANTIC CHECK";
229 print_endline " NO TARGET LANGUAGE OUTPUT */"
230
\begin{array}{ccc} 231 & \hspace{1.5cm} \\ 232 & \hspace{1.5cm} \end{array}232 else (<br>233 print_
                    print_endline "passed static semantic checking, begin code
                        generation ";
234 print_endline "====================== */";
235 print_endline ( string_c_includes ^ ( string_of_c_program
                        c_program ) )
236 )
```
## 8.8 digr.h

```
1 # include < deque >
 2 # include < vector >
 3 # include < string >
 4 # include < algorithm >
 5 # include < exception >
 6 #include <map>
 7
 8 // dvp: boo, is there no clever way to implement unions with strings
9 // as members ?
10
11 typedef int AttributeType ;
12
13 using std:: string;
14 using std:: vector;
15 using std:: deque;
16 using std::sort;
17
18 class DiGrEdge ;
19 class DiGrNode ;
20
21 class DiGrNode {
22
23 private :
24 // vector to store pointers to associated edges in
25 vector<DiGrEdge*> _inEdges;
26 vector<DiGrEdge*> _outEdges;
27 std:: map<std:: string, AttributeType> _attributes;
28
29 public:<br>30 DiGrN
   DiGrNode ();
31
32 void setAttribute (string attrName, AttributeType attrValue);
33 AttributeType getAttribute ( string attrName ) ;
34
35 void addInEdge (DiGrEdge *e);
36 void addOutEdge (DiGrEdge *e);
37
38 DiGrEdge* getInEdge(int index);
39 DiGrEdge* getOutEdge(int index);
40
41 DiGrNode* getParent (int index);
42 DiGrNode* getChild (int index);
43
44 int InEdges () ;
45 int OutEdges () ;
46 // int Parents () ;
47 // int Children () ;
48
49 };
```

```
50
51 class DiGrEdge {
52 private :
53 // pointers to nodes
54 DiGrNode* _inNode;
55 DiGrNode* _outNode;
56 // hashmap of attributes<br>57 std::map<std::string, At
    std:: map<std:: string, AttributeType> _attributes;
58
59 public :
60 DiGrEdge () ;
61 DiGrEdge ( DiGrNode * fromNode , DiGrNode * toNode , bool Uedge = false ) ;
62 // attribute setters and accessors
63 DiGrNode* inNode();
64 DiGrNode* outNode();
65
66 void setAttribute ( string attrName , AttributeType attrValue ) ;
67 AttributeType getAttribute ( string attrName ) ;
68
69 };
70
71 enum AddByObject { ADDBY_NODE , ADDBY_EDGE };
72 enum AddByOrder { ASCENDING , DESCENDING };
73 enum AddByWhere { BACK , FRONT };
74
75 void DiGrAddBy ( DiGrNode * current , deque < DiGrNode * > * queue , AddByWhere
      addWhere, AddByObject addObj, string property, AddByOrder order, int
      max ) ;
```
## 8.9 digr.cpp

```
1 # include " digr . h "
2
3 ///////////////////////////////////////////////////////////
4
5 DiGrNode :: DiGrNode () {
6
7 }
8
9 void DiGrNode::addInEdge(DiGrEdge *e) {
10 _ inEdges.push_back(e);
11 }
12
13 void DiGrNode:: addOutEdge (DiGrEdge *e) {
14 _outEdges.push_back(e);
15 }
16
17 int DiGrNode :: InEdges () {
18 return _inEdges . size () ;
19 }
20
21 int DiGrNode :: OutEdges () {
22 return _outEdges . size () ;
23 }
24
25 DiGrEdge* DiGrNode::getInEdge(int index) {
26 if ( index < 0 || index >= _inEdges . size () ) { throw " DiGr run - time error :
        attempting to index an incoming edge which doesn't exist!"; }
27 return _inEdges [ index ];
28 }
29
30 DiGrEdge * DiGrNode :: getOutEdge ( int index ) {
31 if (index < 0 || index >= _outEdges.size()) {throw "DiGr run-time error:
         attempting to index an outgoing edge which doesn't exist!"; }
32 return _outEdges [ index ];
33 }
34
35 DiGrNode * DiGrNode :: getParent ( int index ) {
36 if ( index < 0 || index >= _inEdges . size () ) { throw " DiGr run - time error :
        attempting to index a parent node which doesn't exist!"; }
37 return ( getInEdge ( index ) ) -> outNode () ;
38 }
39
40 DiGrNode * DiGrNode :: getChild ( int index ) {
41 if ( index < 0 || index >= _outEdges . size () ) { throw " DiGr run - time error :
         attempting to index a child node which doesn't exist!"; }
42 return ( getOutEdge ( index ) ) -> inNode () ;
43 }
44
45 void DiGrNode :: setAttribute ( string attrName , AttributeType attrValue ) {
```

```
46
47 if (_attributes.count(attrName) == 0) {
48 // create this attribute for the first time
49 _attributes . insert ( std :: pair < std :: string , AttributeType >( attrName ,
          attrValue));
50
51 } else {
52 // find the attribute and modify it
53 _attributes [ attrName ] = attrValue ;
54 }
55 }
56
57 AttributeType DiGrNode :: getAttribute ( string attrName ) {
58
59 if (_attributes.count(attrName) == 0) {
60 // create this attribute for the first time
61 _attributes . insert ( std :: pair < std :: string , AttributeType >( attrName ,(
          AttributeType ) 0) ) ;
62 return 0;
63
64 } else {
65 // find the attribute and return it
66 return _attributes [ attrName ];
67 }
68
69 }
70
71 ///////////////////////////////////////////////////////////
72
73 DiGrEdge :: DiGrEdge ( DiGrNode * fromNode , DiGrNode * toNode , bool Uedge ) {
74 (*fromNode).addOutEdge(this);
75 (* toNode ) . addInEdge ( this ) ;
76 _inNode = toNode ;
77 _outNode = fromNode ;
78
79 if (Uedge) {
80 new DiGrEdge (toNode, fromNode, false);
81 }
82
83 }
84
85 DiGrEdge :: DiGrEdge () {
86 _inNode = new DiGrNode();
87 _outNode = new DiGrNode();
88 }
89
90 DiGrNode* DiGrEdge::inNode() {
91 return _inNode ;
92 }
93
94 DiGrNode* DiGrEdge:: outNode() {
```

```
95 return _outNode ;
96 }
97
98 void DiGrEdge:: setAttribute (string attrName, AttributeType attrValue) {
99
100 if (_attributes.count(attrName) == 0) {
101 // create this attribute for the first time
102 _attributes . insert ( std :: pair < std :: string , AttributeType >( attrName ,
           attrValue ) ) ;
103
104 } else {
105 // find the attribute and modify it
106 __ _attributes [attrName] = attrValue;
107 }
108 }
109
110 AttributeType DiGrEdge :: getAttribute ( string attrName ) {
111
112 if (\_ \mathsf{attributes.count}(\mathsf{attrName}) == 0) {
113 // create this attribute for the first time
114 _attributes . insert ( std :: pair < std :: string , AttributeType >( attrName ,(
           AttributeType ) 0) ) ;
115 return 0;
116
117 } else {
118 // find the attribute and return it
119 return _attributes [attrName];
120 \rightarrow121
122 }
123
124 string globalProperty ;
125
126 bool edgeSorterDescending (DiGrEdge *e1, DiGrEdge *e2) {
127 return e1 - > getAttribute ( globalProperty ) < e2 - > getAttribute (
         globalProperty ) ;
128 }
129 bool edgeSorterAscending (DiGrEdge *e1, DiGrEdge *e2) {
130 return e1->getAttribute (globalProperty) > e2->getAttribute (
         globalProperty ) ;
131 }
132 bool nodeSorterDescending (DiGrNode *n1, DiGrNode *n2) {
133 return n1 - > getAttribute ( globalProperty ) < n2 - > getAttribute (
         globalProperty ) ;
134 }
135 bool nodeSorterAscending (DiGrNode *n1, DiGrNode *n2) {
136 return n1->getAttribute (globalProperty) > n2->getAttribute (
         globalProperty ) ;
137 }
138
139
```

```
140 void DiGrAddBy ( DiGrNode * current , deque < DiGrNode * > * queue , AddByWhere
       addWhere , AddByObject addObj , string property , AddByOrder order , int
       max ) {
141
142
143 // set the global property & check how many to return
144 globalProperty = property ;
145 if (max > current -)OutEdges ()) max = current -)OutEdges ();<br>146 if (max == 0) max = current -)OutEdges ();
     if (max == 0) max = current -> OutEdges ();
147
148 // push back edges and nodes
149 vector < DiGrEdge *> allEdges;
150 for (int e = 0; e < current -> OutEdges (); e++) {
151 allEdges.push_back(current->getOutEdge(e));
152 }
153
154 vector < DiGrNode *> allNodes;
155 for (int n = 0; n < current -> OutEdges (); n++) {
156 allNodes.push_back(current->getChild(n));
157 }
158
159 // sort pointers as appropriate
160 if (addObj == ADDBY_NODE) {
161 if ( order == DESCENDING) sort (allNodes. begin ( ), allNodes. end ( ),
           nodeSorterDescending ) ;
162 else sort (allNodes.begin (), allNodes.end (), nodeSorterAscending);
163 for ( int n = current - > OutEdges () - max ; n < current - > OutEdges () ; n ++)
           {
164 if (addWhere == FRONT) queue->push_front (allNodes [n]);
165 if (addWhere == BACK) queue->push_back(allNodes[n]);
166 }
167 }
168
169 if (addObj == ADDBY_EDGE) {
170 if ( order == DESCENDING) sort (allEdges. begin ( ), allEdges. end ( ),
           edgeSorterDescending ) ;
171 else sort (allEdges.begin (), allEdges.end (), edgeSorterAscending);
172 for (int n = current -> OutEdges () - max; n < current -> OutEdges (); n++)
           {
173 if (addWhere == FRONT) queue->push_front(allEdges[n]->inNode());
174 if ( addWhere == BACK) queue ->push_back ( allEdges [n] ->inNode ( ) );
\begin{matrix} 175 & 3 \\ 176 & 3 \end{matrix}176
177
178 // TODO: implement reverse sort with reverse iterator
179
180
181 }
```